# Mixture Analysis of the Signal Tandmobiel<sup>®</sup> Data Using the Package mixAK

#### Arnošt Komárek

Faculty of Mathematics and Physics, Charles University in Prague

#### Abstract

This document supplements a paper Komárek [\(2009](#page-45-0)) and shows an analysis of a part of Signal Tandmobiel<sup>®</sup> data introduced in [Vanobbergen](#page-45-0) *et al.* [\(2000\)](#page-45-0). We will estimate a joint distribution of the emergence times of six permanent teeth from one quandrant of the mouth. The dataset contains observed intervals of teeth emergence for 4 430 Flemish children resulting from a longitudinal project performed in 1996 – 2002. The observed intervals result from annual dental examinations and are hence of the length approximately one year.

Keywords: density estimation, interval censoring, normal mixture, R package.

This document was built on February 26, 2011.

## 1. Introduction

 Due to the fact that some code (especially MCMC) is time consuming, the code chunks found in this vignette are not run when compiling the package. You should set the variable RUN.TIMECONSUMING.CODE to TRUE to run full MCMC and related code.

• Having run full MCMC and related code, setting the variable RUN.ALLOUT to TRUE will cause that all output shown in this vignette is re-created and not taken from previously computed results.

R⇒ Setting variables RUN.ALLOUT and RUN.TIMECONSUMING.CODE.

*> RUN.TIMECONSUMING.CODE <- FALSE > RUN.ALLOUT <- FALSE*

R⇒ Directory to store postscript files with figures. Figures which require chains are stored in FIGKEEPDIR directory all other figures are stored in FIGDIR directory.

*> FIGDIR <- "./figures/" > FIGKEEPDIR <- "./figuresKeep/"*

R⇒ Directories with results computed in past. Objects with chains will be stored in directory specified by variable RESULTDIR All other objects will be stored in directory RESULT2DIR. The user must create these directories on his/her disk and change appropriately the values of the variables RESULTDIR and RESULT2DIR below.

```
> RESULTDIR <- "/home/komarek/RESULT_OBJ/mixAK-Tandmob-S090426/" ### must be changed by the
> RESULT2DIR <- "./RESULT_OBJ/" ### must be changed by the user
```
R⇒ Display options.

*> options(width = 80)*

R⇒ Check whether directories where the results are to be stored exist.

```
> if (!file.exists(RESULTDIR)){
+ stop(paste("Directory ", RESULTDIR, " does not exist.\nYou have to create it or change
+ }
> if (!file.exists(RESULT2DIR)){
   + stop(paste("Directory ", RESULT2DIR, " does not exist.\nYou have to create it or change
+ }
```
R⇒ Load results computed in past (if calculated in past). Variable Kshow determines which value for fixed number of components  $K$  is used in section [4.](#page-7-0)

```
> Kshow <- 2
> if (("Tandmob-Result.RData" %in% dir(RESULT2DIR)) & (paste("Tandmob-PDensBiModelK0", Kshow,".RData",
+ load(paste(RESULT2DIR, "Tandmob-Result.RData", sep=""))
       + ## contains ModelK (without chains), PDensUniModelK
+ load(paste(RESULT2DIR, "Tandmob-PDensBiModelK0", Kshow,".RData", sep=""))
+ ## contains PDensBiModelK[[Kshow]]
+ Model0 <- ModelK[[Kshow]]
+ PDensUniModel0 <- PDensUniModelK[[Kshow]]
   + PDensBiModel0 <- PDensBiModelK[[Kshow]]
+ }else{
   + if (!RUN.TIMECONSUMING.CODE){
+ stop(paste("Directory ", RESULT2DIR, " does not contain necessary files.\nSet RUN.TI
+ }
+ }
> if (RUN.ALLOUT){
   + if (paste("Tandmob-Model0", Kshow, ".RData", sep="") %in% dir(RESULTDIR)){
+ load(paste(RESULTDIR, "Tandmob-Model0", Kshow, ".RData", sep=""))
+ ## contains Model0=ModelK[[Kshow]] (chains included)
+ }else{
+ stop(paste("Directory ", RESULTDIR, " does not contain necessary files.\nSet RUN.TIM
+ }
+ }
```
R⇒ Load the package mixAK and packages coda and colorspace. Package coda is used to perform some basic convergence diagnostics, package colorspace is used to draw nicer image plots with estimated bivariate densities.

```
> library("mixAK")
### Mixture of methods including mixtures
### Arnost Komarek
### See citation("mixAK") for the best way to cite
### the package if you find it useful.
```

```
> library("coda")
> library("colorspace")
```
# 2. Exploration of the data

R⇒ The data are read as follows.

```
> data("Tandmob", package = "mixAK")
> data("TandmobEmer", package = "mixAK")
```
R⇒ The following table shows the number and proportion of each type of censoring for each tooth.

```
> NUM.PROP.CENS <- function(data, tanden)
+ {
+ TABLE <- matrix(NA, nrow=length(tanden), ncol=3)
+ rownames(TABLE) <- paste(tanden)
+ colnames(TABLE) <- c("Left", "Interval", "Right")
+ for (tt in 1:length(tanden)){
+ ebeg <- get(data)[,paste("EBEG.", tanden[tt], sep="")]
+ eend <- get(data)[,paste("EEND.", tanden[tt], sep="")]
+ TABLE[tt, "Left"] <- sum(is.na(ebeg) & !is.na(eend))
+ TABLE[tt, "Interval"] <- sum(!is.na(ebeg) & !is.na(eend))
+ TABLE[tt, "Right"] <- sum(!is.na(ebeg) & is.na(eend))
+ rm(list=c("ebeg", "eend"))
+ }
+ PROP.TABLE <- t(round(apply(TABLE, 1, prop.table)*100, 3))
+ RET <- list(Table=TABLE, Prop.Table=PROP.TABLE)
+ return(RET)
+ }
> tanden <- rep(c(10, 20, 30, 40), 7) + rep(1:7, each=4)
> TAB01 <- NUM.PROP.CENS(data="Tandmob", tanden=tanden)
```
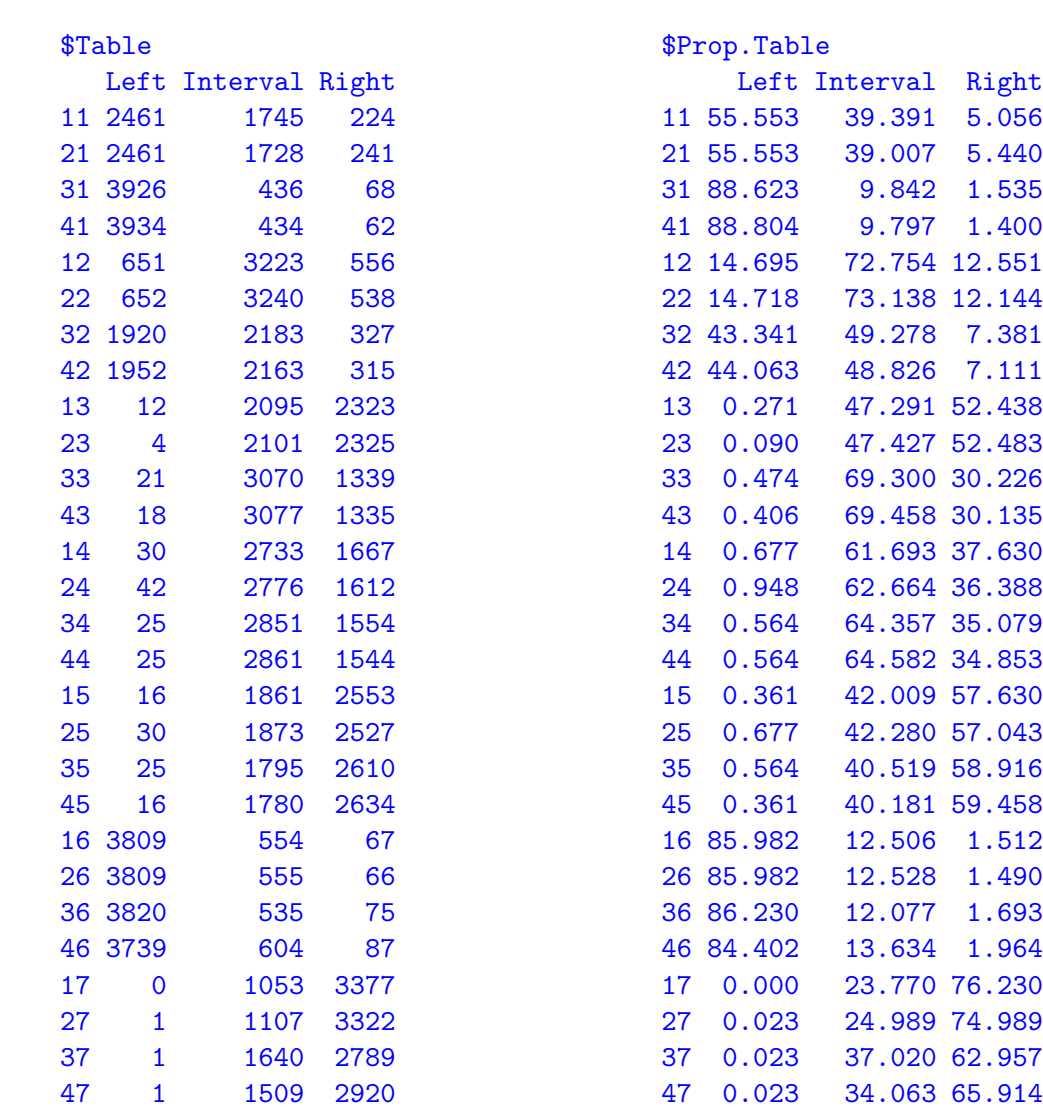

### 3. Transformation of the data and preparation of the MCMC

R⇒ We will take teeth 1–6 of one quadrant (right maxillary teeth, i.e. teeth 11, 12, 13, 14, 15, 16). To pass the data into **NMixMCMC** function, 6-column matrices (called  $y0$ ,  $y1$  and censor) have to be created. Matrix  $y0$  will contain lower limit of observed intervals in the case of interval censoring or lower limits of right-censored observations. Matrix  $y_1$  will contain upper limits of observed intervals in the case of interval censoring and NA's in the case of right censoring. Matrix censor will contain 3 for interval-censored observations and 0 for right-censored observations. All originally left-censored observations have been changed into interval-censored ones with 5 years of age as the lower limit of the observed intervals in the data.frame TandmobEmer. The reason for this is the fact that 5 years of age is clinically the minimal age when the permanent teeth emerge [\(Ekstrand](#page-45-0) et al. [2003](#page-45-0)). However note that this is not necessary and it is possible to consider also left-censored observation and pass them into the function NMixMCMC (use then the data.frame Tandmob).

R⇒ Preparation of the data using the original data.frame Tandmob:

```
> Emerg.min <- 5
> Tooth <- 10 + 1:6
> y0 <- Tandmob[, paste("EBEG.", Tooth, sep="")]
> y1 <- Tandmob[, paste("EEND.", Tooth, sep="")]
> y0[is.na(y0)] <- Emerg.min
> ### Left-censored changed into interval-censored with the lower limit=5
     > ###
> censor <- matrix(3, nrow=nrow(y0), ncol=length(Tooth))
> censor[is.na(y1)] <- 0
     > ###
> colnames(y0) <- colnames(y1) <- colnames(censor) <- Tooth
> rownames(y0) <- rownames(y1) <- rownames(censor) <- Tandmob$IDNR
```
R⇒ Preparation of the data using the data.frame TandmobEmer:

```
> Tooth <- 10 + 1:6
> y0 <- TandmobEmer[, paste("EBEG.", Tooth, sep = "")]
> y1 <- TandmobEmer[, paste("EEND.", Tooth, sep = "")]
> censor <- TandmobEmer[, paste("CENSOR.", Tooth, sep = "")]
> colnames(y0) <- colnames(y1) <- colnames(censor) <- Tooth
> rownames(y0) <- rownames(y1) <- rownames(censor) <- TandmobEmer$IDNR
```
R⇒ Print part of prepared data:

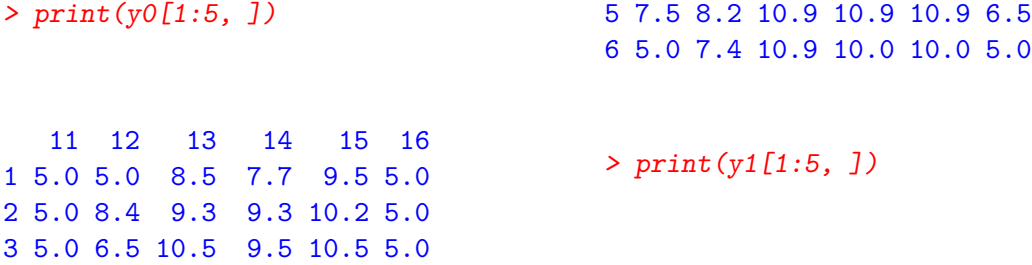

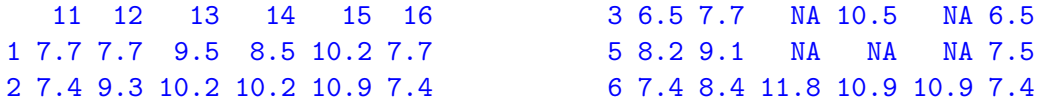

R⇒ Print censor indicators:

```
> print(censor[1:5, ])
```
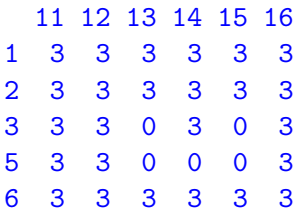

R⇒ Length of the MCMC simulation for all models in this document (burn-in of 10 000 iterations, additional 20 000 iterations are kept for the inference, thinning of 1:10):

```
> nMCMC <- c(burn = 10000, keep = 20000, thin = 10, info = 1000)
```
R⇒ Grid of values where we evaluate and subsequently plot the predictive densities for all models in this document (we use different range of values for different teeth to cover the range when a specific tooth emerges with probability approaching one):

```
> lygridBi <- 50
> lygridUni <- 100
> ymin <- c(4, 5, 6, 6, 6, 4)
> ymax <- c(10, 12, 17, 16, 17, 9)
> ygridBi <- list(seq(ymin[1], ymax[1], length=lygridBi),
+ seq(ymin[2], ymax[2], length=lygridBi),
+ seq(ymin[3], ymax[3], length=lygridBi),
+ seq(ymin[4], ymax[4], length=lygridBi),
+ seq(ymin[5], ymax[5], length=lygridBi),
+ seq(ymin[6], ymax[6], length=lygridBi))
> ygridUni <- list(seq(ymin[1], ymax[1], length=lygridUni),
               + seq(ymin[2], ymax[2], length=lygridUni),
+ seq(ymin[3], ymax[3], length=lygridUni),
+ seq(ymin[4], ymax[4], length=lygridUni),
+ seq(ymin[5], ymax[5], length=lygridUni),
+ seq(ymin[6], ymax[6], length=lygridUni))
```
## 4. Model with two mixture components

<span id="page-7-0"></span>In this section, we will fit a mixture model with  $K = 2$  components. R⇒ We will also compute penalized expected deviance and hence two chains will be sampled.

### 4.1. Specification of the prior distributions and MCMC simulation

R $\Rightarrow$  The minimal specification of the prior distribution with  $K = 2$ :

```
> Prior0 <- list(priorK = "fixed", Kmax = 2)
```
R $\Rightarrow$  Running MCMC with default values for all prior parameters and  $K = 2$  (output is shown from MCMC simulation performed by author):

```
> if (RUN.TIMECONSUMING.CODE){
+ set.seed(770328)
+ Model0 <- NMixMCMC(y0=y0, y1=y1, censor=censor, prior=Prior0,
+ nMCMC=nMCMC, scale=list(shift=0, scale=1), PED=TRUE)
+ }
Chain number 1
==============
MCMC sampling started on Sun Apr 26 11:25:40 2009.
Burn-in iteration 10000
Iteration 30000
MCMC sampling finished on Sun Apr 26 13:10:24 2009.
Chain number 2
==============
MCMC sampling started on Sun Apr 26 13:10:26 2009.
Burn-in iteration 10000
Iteration 30000
MCMC sampling finished on Sun Apr 26 14:55:48 2009.
Computation of penalized expected deviance started on Sun Apr 26 14:55:50 2009.
Computation of penalized expected deviance finished on Sun Apr 26 15:18:24 2009.
R⇒ The prior distribution for the function NMixMCMC was the same as with
> Prior0 <- list(priorK="fixed", Kmax=2,
+ delta=1,
+ priormuQ="independentC",
+ xi=c(8.425, 9.508172, 9.769336, 9.75195, 9.789845, 7.675),
+ D=diag(c(31.9225, 59.54195, 67.87572, 67.30397, 68.55327, 18.0625)),
+ zeta=7,
+ g=0.2,
```

```
+ h=c(0.3132587, 0.1679488, 0.1473281, 0.1488796, 0.1458720, 0.5536332))
```
Note that due to the fact that the argument scale has been specified in function NMixMCMC as scale=list(shift=0, scale=1), the MCMC has been run on the original data.

#### 4.2. Posterior inference

R⇒ Basic posterior summary of the fitted model is obtained using the command print (Model0).

R⇒ Quantities shown in section labeled "Penalized expected deviance" are computed from two sampled chains and have the following meaning: D.expect is  $\hat{D}_e$  from Komárek [\(2009](#page-45-0)),  $p(\text{opt})$  is estimated optimism  $\hat{p}_{\text{ont}}$  computed with unit weights, PED equals D.expect +  $p(\text{opt})$ gives the estimate of penalized expected deviance with optimism computed without the use of importance sampling. Further,  $wp(opt)$  is estimated optimism  $\hat{p}_{opt}$  computed as described in Komárek [\(2009](#page-45-0)), i.e., using importance sampling. Finally,  $w$ PED equals D.expect  $+ w p({\rm opt})$ gives the estimate of penalized expected deviance as described in Komárek [\(2009\)](#page-45-0).

R⇒ Quantities shown in section labeled "Deviance information criteria" are computed separately from the first and the second sampled chain. They have the following meaning: DIC is deviance information criterion denoted as DIC in Komárek [\(2009](#page-45-0)),  $pD$  is the effective dimension  $p<sub>D</sub>$ , D.bar is approximated posterior mean  $\overline{D}$  of the deviance and D.in.bar is  $\tilde{D}$  – deviance evaluated in the "estimate".

R⇒ Section "Posterior summary statistics for moments of mixture for original data" gives posterior summary statistics for  $E(Y) = m + SE(Y^*)$  and quantities derived from  $var(Y) =$  $S \text{var}(\boldsymbol{Y}^*) S'$  in the notation of Komárek [\(2009](#page-45-0)), separately for each generated chain.

*> print(Model0)*

2 component normal mixture estimated using MCMC ================================================

```
Penalized expected deviance:
```
---------------------------- D.expect p(opt) PED wp(opt) wPED 74778.2223 459.2338 75237.4561 459.2338 75237.4561

Deviance information criteria:

------------------------------ DIC pD D.bar D.in.bar Chain 1 64062.40 7098.499 56963.9 49865.40 Chain 2 64054.82 7096.818 56958.0 49861.18

Posterior summary statistics for moments of mixture for original data:

```
----------------------------------------------------------------------
```
Means (chain 1):

y.Mean.1 y.Mean.2 y.Mean.3 y.Mean.4 y.Mean.5 y.Mean.6 Mean 7.00102262 8.10834928 11.29975988 10.54675810 11.51834928 6.37538449 Std.Dev. 0.01375146 0.01527585 0.02815026 0.02266548 0.03371765 0.01519845 Min. 6.94711487 8.04651059 11.19197588 10.45744045 11.39203273 6.32343325 2.5% 6.97411202 8.07860646 11.24651693 10.50249254 11.45442970 6.34505266 1st Qu. 6.99174122 8.09806241 11.28039978 10.53153059 11.49521798 6.36535623 Median 7.00122635 8.10821390 11.29913691 10.54667520 11.51756885 6.37549987 3rd Qu. 7.01032846 8.11863886 11.31816986 10.56194177 11.54052797 6.38565697

97.5% 7.02763640 8.13856493 11.35682278 10.59131925 11.58678065 6.40472259 Max. 7.05491105 8.16876362 11.42465980 10.62946205 11.69510593 6.43426475

Means (chain 2):

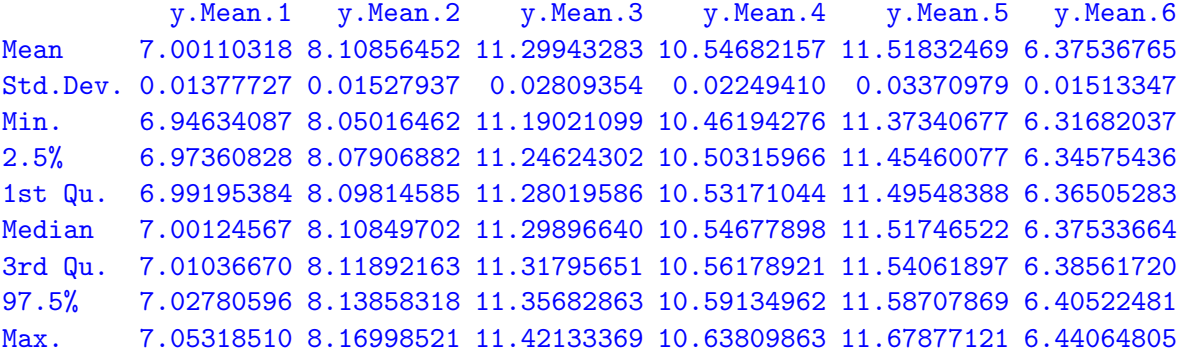

Standard deviations and correlations (chain 1):

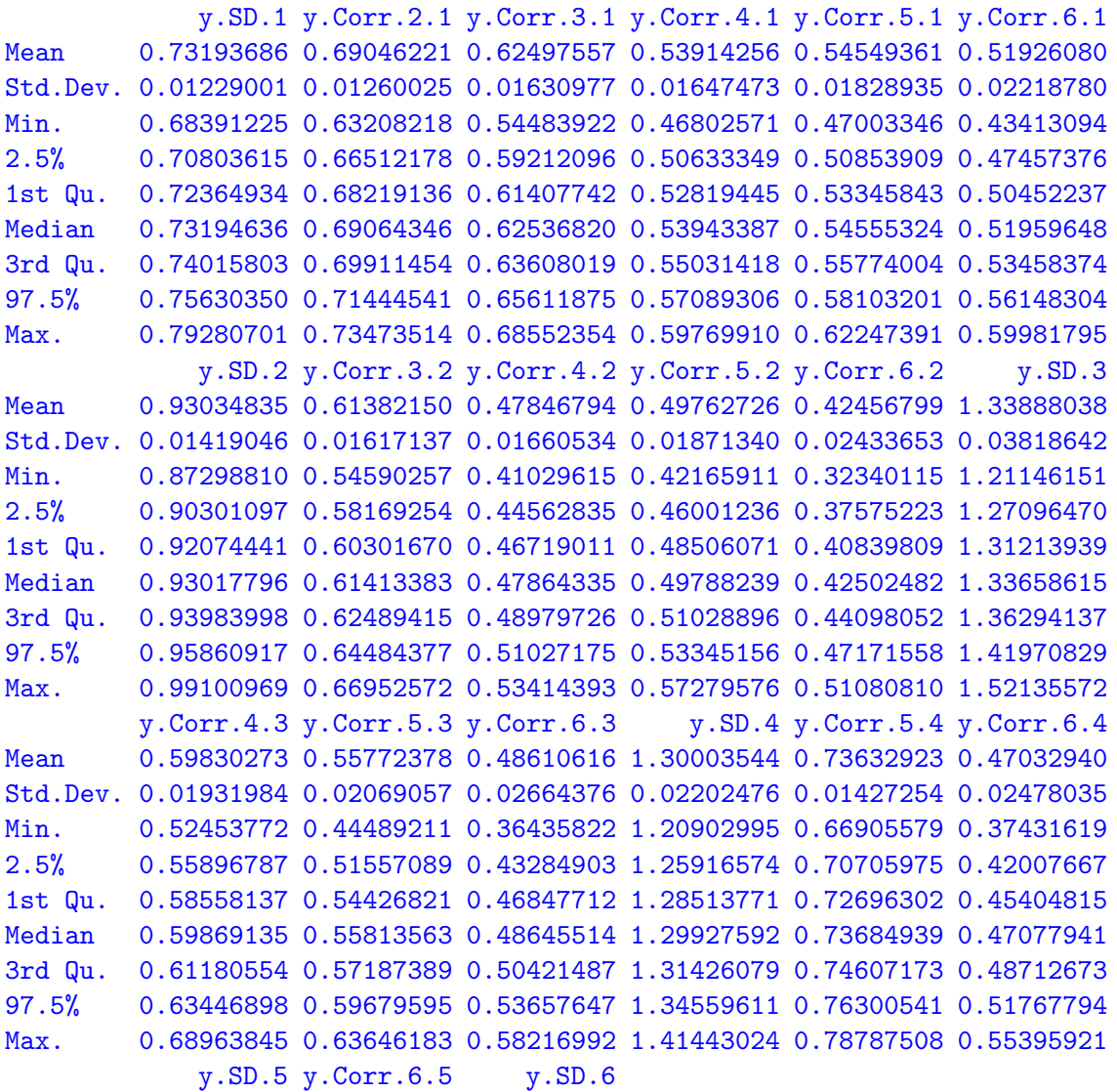

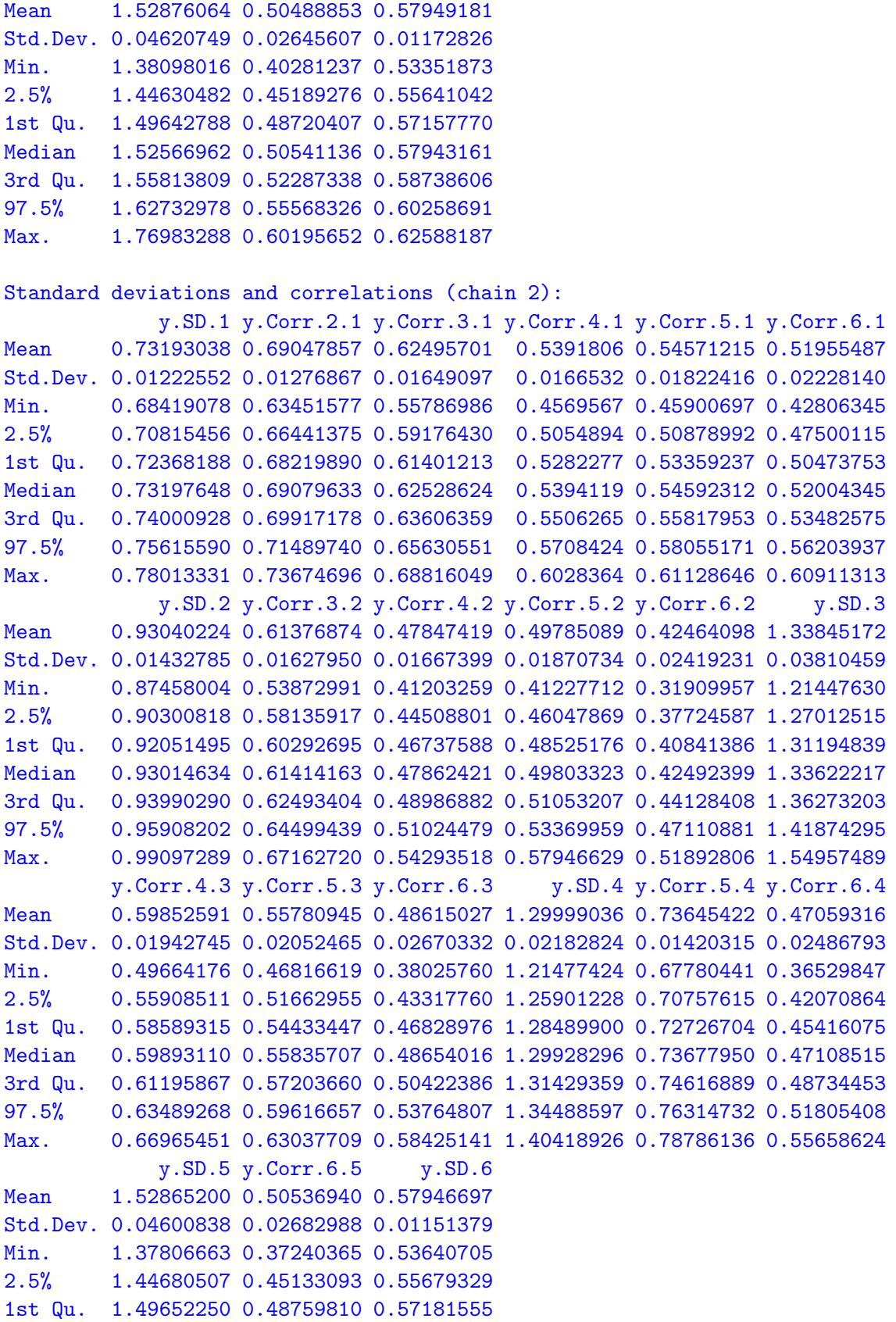

Median 1.52570964 0.50590876 0.57948013 3rd Qu. 1.55739033 0.52363467 0.58721213 97.5% 1.62658443 0.55602929 0.60216855 Max. 1.75117759 0.60487881 0.62841052

R⇒ Computation of the marginal (univariate) predictive densities (separately for chain 1 and chain 2):

```
> if (RUN.TIMECONSUMING.CODE){
+ PDensUniModel0 <- list()
+ PDensUniModel0[[1]] <- NMixPredDensMarg(Model0[[1]], grid=ygridUni)
+ PDensUniModel0[[2]] <- NMixPredDensMarg(Model0[[2]], grid=ygridUni)
+ }
```

```
> postscript(paste(FIGDIR, "figTandmob01.ps", sep=""), width=10, height=7,
+ horizontal=FALSE)
> plot(PDensUniModel0[[1]])
> dev.off()
```
<span id="page-12-0"></span>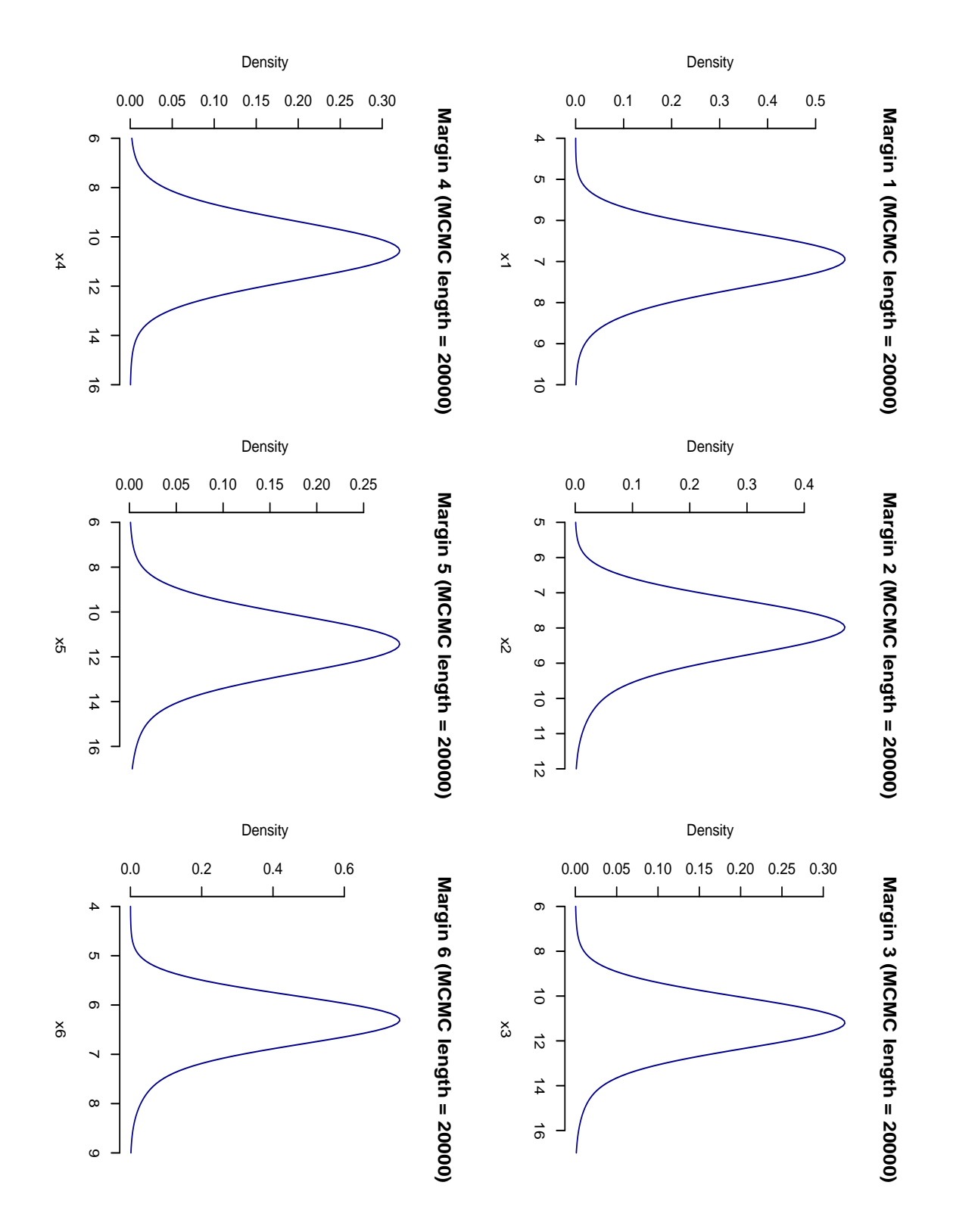

Figure 1: Default plot method for the marginal predictive densities based on the model with two mixture components (results from chain 1).

R⇒ Computation of the joint bivariate predictive densities (for each pair and separately for chain 1 and chain 2):

```
> if (RUN.TIMECONSUMING.CODE){
+ PDensBiModel0 <- list()
+ PDensBiModel0[[1]] <- NMixPredDensJoint2(Model0[[1]], grid=ygridBi)
+ PDensBiModel0[[2]] <- NMixPredDensJoint2(Model0[[2]], grid=ygridBi)
+ }
```

```
> postscript(paste(FIGDIR, "figTandmob02.ps", sep=""), width=20, height=14,
+ horizontal=FALSE)
> plot(PDensBiModel0[[1]])
> dev.off()
```
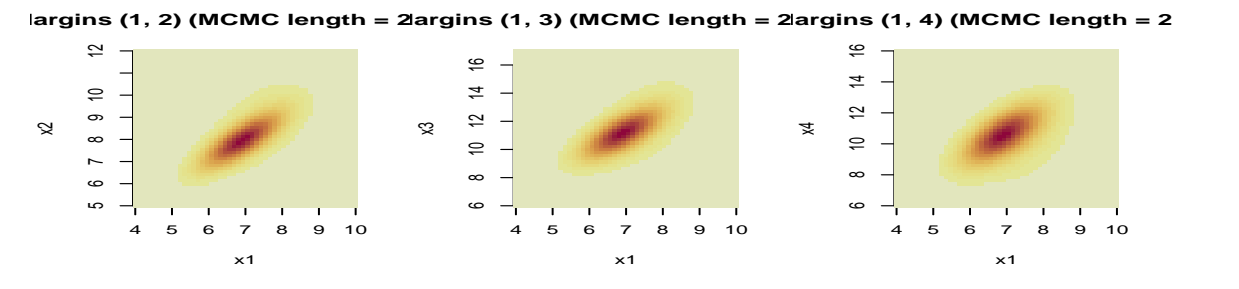

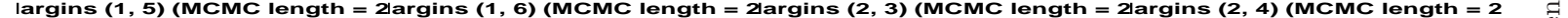

<span id="page-14-0"></span>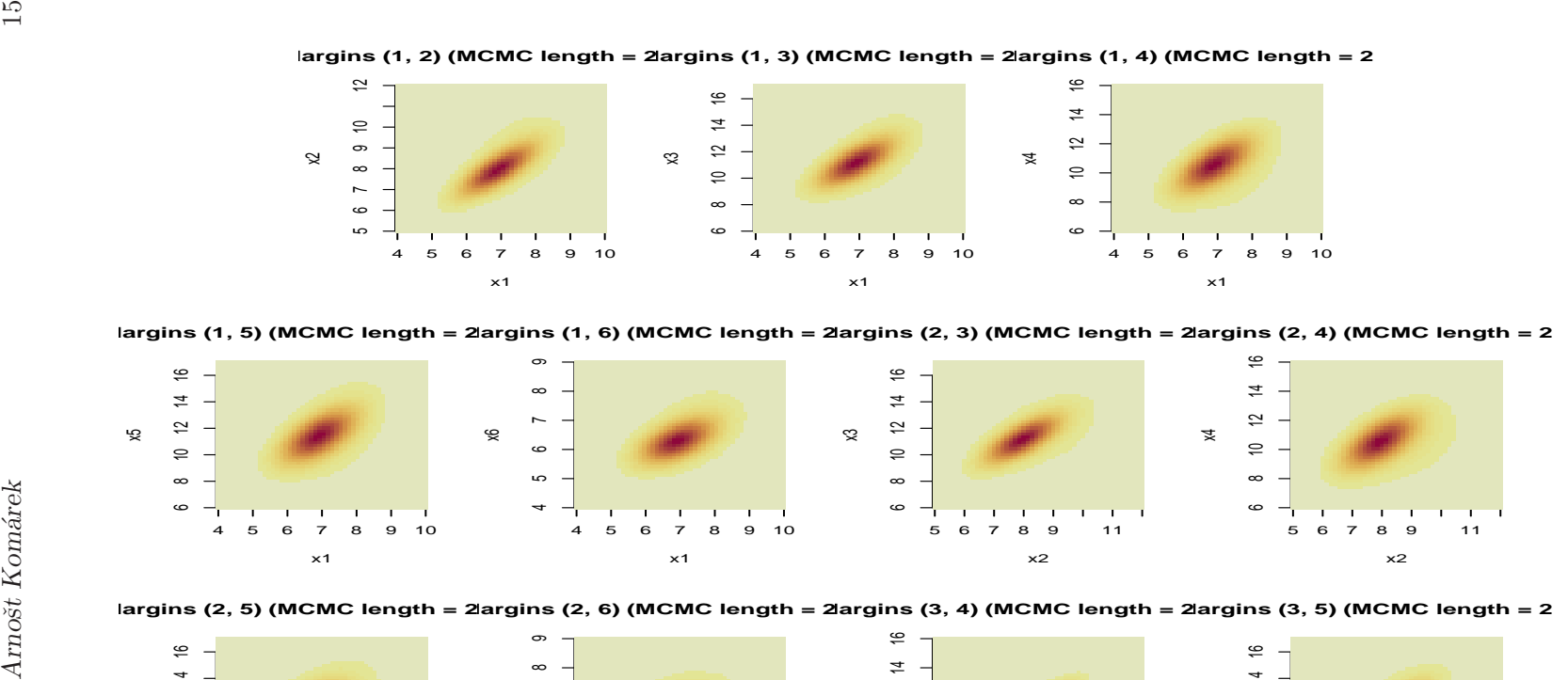

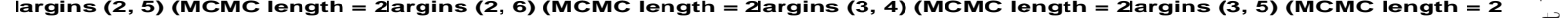

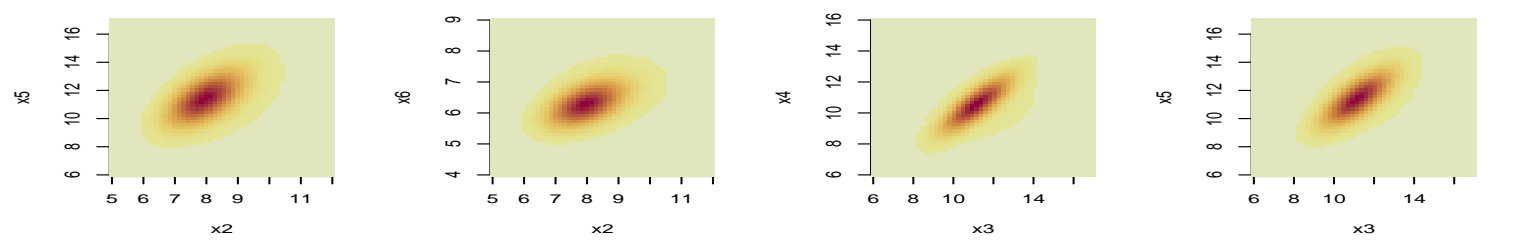

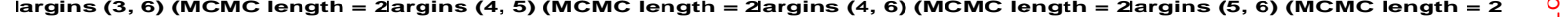

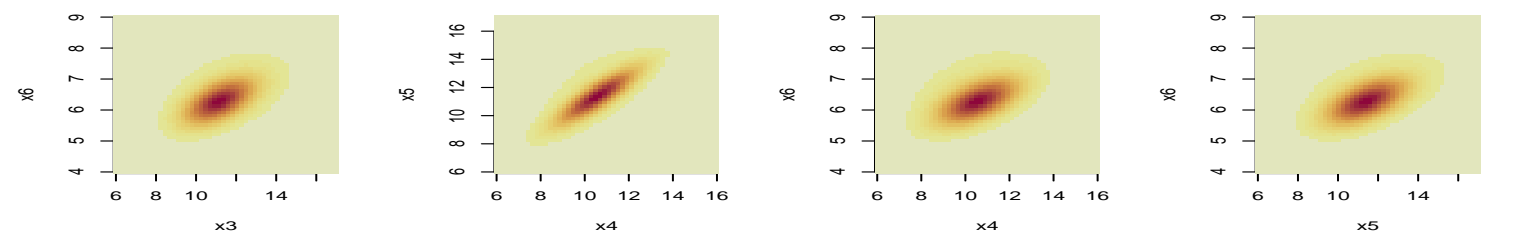

#### 4.3. Nicer figures of posterior predictive densities

R⇒ Plot of the marginal predictive densities, results from chain 1 in red, results from chain 2 in blue, (see Figure [3\)](#page-16-0):

```
> postscript(paste(FIGDIR, "figTandmob03.ps", sep=""), width=7, height=5,
            + horizontal=FALSE)
> xlim <- c(4, 17)
> ylim <- c(0, 0.8)
> par(mfrow=c(2, 3), bty="n", mar=c(4, 4, 4, 0)+0.1)
> for (tt in 1:6){
+ plot(PDensUniModel0[[1]]$x[[tt]], PDensUniModel0[[1]]$dens[[tt]],
+ type="l", col="red", xlim=xlim, ylim=ylim,
+ xlab="Age (years)", ylab="Density of emergence",
+ main=paste("Tooth ", 10+tt, sep=""))
+ lines(PDensUniModel0[[2]]$x[[tt]], PDensUniModel0[[2]]$dens[[tt]], col="blue")
+ }
> dev.off()
```
R⇒ Contour plots of the joint bivariate predictive densities for each pair, results from chain 1 (see Figure [4\)](#page-17-0):

```
> CH <- 1
> postscript(paste(FIGDIR, "figTandmob04.ps", sep=""), width=10, height=7,
            + horizontal=FALSE)
> par(mfrow=c(3, 5), bty="n", mar=c(4, 4, 4, 0)+0.1)
> for (tt1 in 1:5){
+ for (tt2 in (tt1+1):6){
+ contour(PDensBiModel0[[CH]]$x[[tt1]], PDensBiModel0[[CH]]$x[[tt2]],
+ PDensBiModel0[[CH]]$dens[[paste(tt1, "-", tt2, sep="")]],
+ col="red", xlab="Age (years)", ylab="Age (years)",
+ main=paste("Teeth ", 10+tt1, "-", 10+tt2, sep=""))
+ }
+ }
> dev.off()
```
<span id="page-16-0"></span>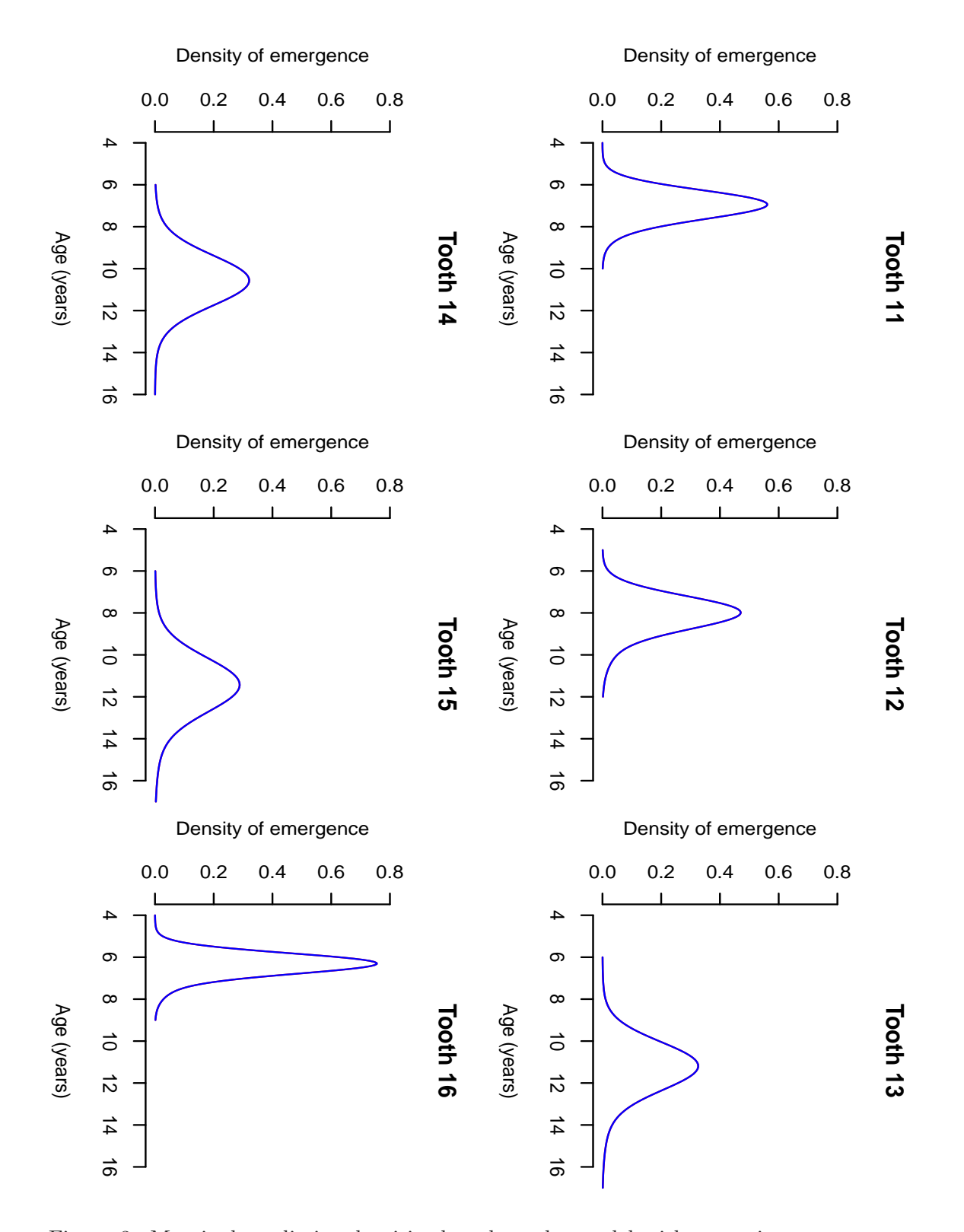

Figure 3: Marginal predictive densities based on the model with two mixture components, results from chain 1 in red, results from chain 2 in blue.

<span id="page-17-0"></span>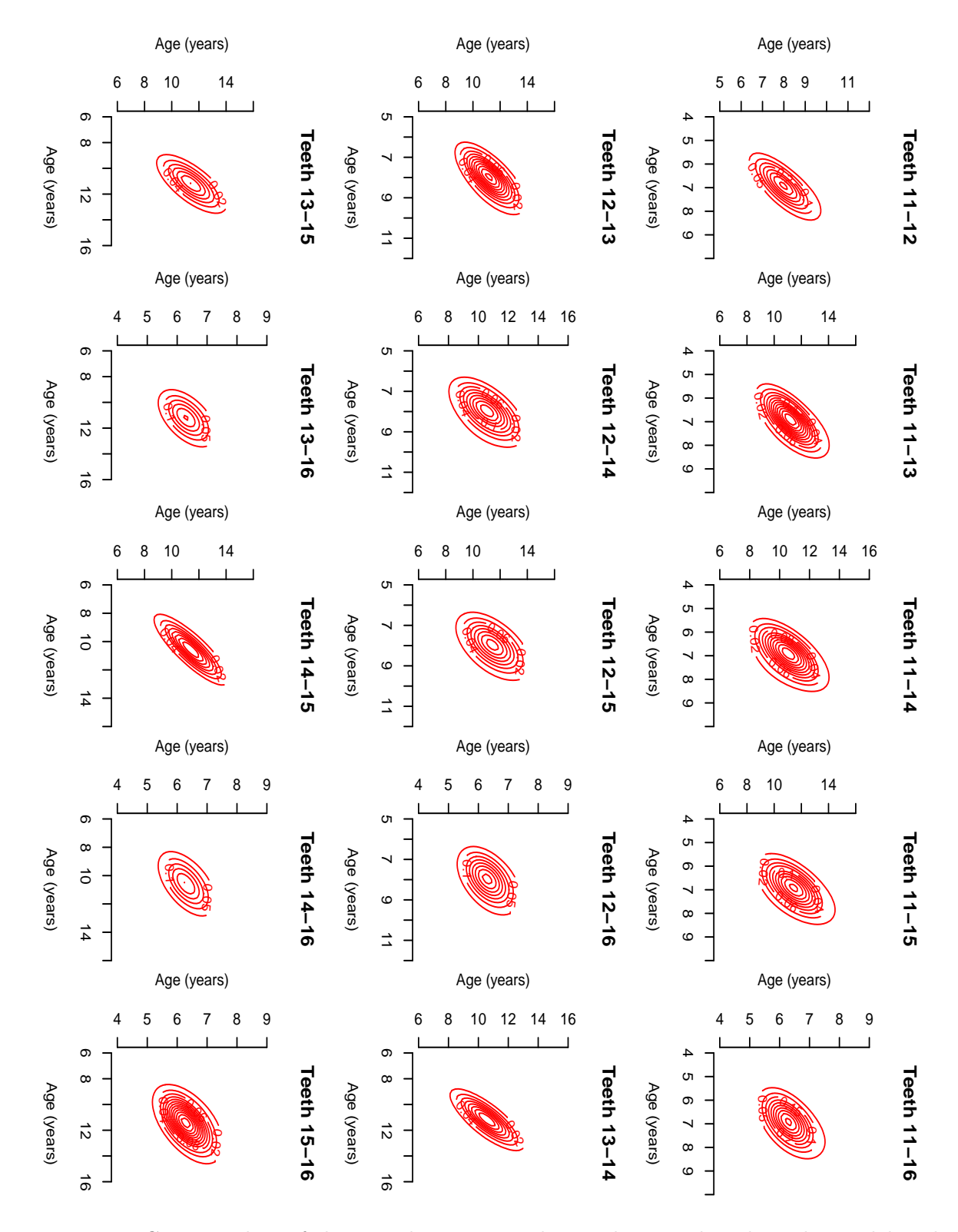

Figure 4: Contour plots of the joint bivariate predictive densities based on the model with two mixture components, results from chain 1.

R⇒ Image plots of the joint bivariate predictive densities for each pair, results from chain 1 (see Figure [5\)](#page-19-0):

```
> CH <- 1
> postscript(paste(FIGDIR, "figTandmob05.ps", sep=""), width=10, height=7,
+ horizontal=FALSE)
> par(mfrow=c(3, 5), bty="n", mar=c(4, 4, 4, 0)+0.1)
> for (tt1 in 1:5){
+ for (tt2 in (tt1+1):6){
+ image(PDensBiModel0[[CH]]$x[[tt1]], PDensBiModel0[[CH]]$x[[tt2]],
+ PDensBiModel0[[CH]]$dens[[paste(tt1, "-", tt2, sep="")]],
+ col=rev(heat_hcl(33, c=c(80, 30), l=c(30, 90), power=c(1/5, 1.3))),
+ xlab="Age (years)", ylab="Age (years)",
+ main=paste("Teeth ", 10+tt1, "-", 10+tt2, sep=""))
+ }
+ }
> dev.off()
```
Note that package colorspace is needed to specify the colors in the plot.

<span id="page-19-0"></span>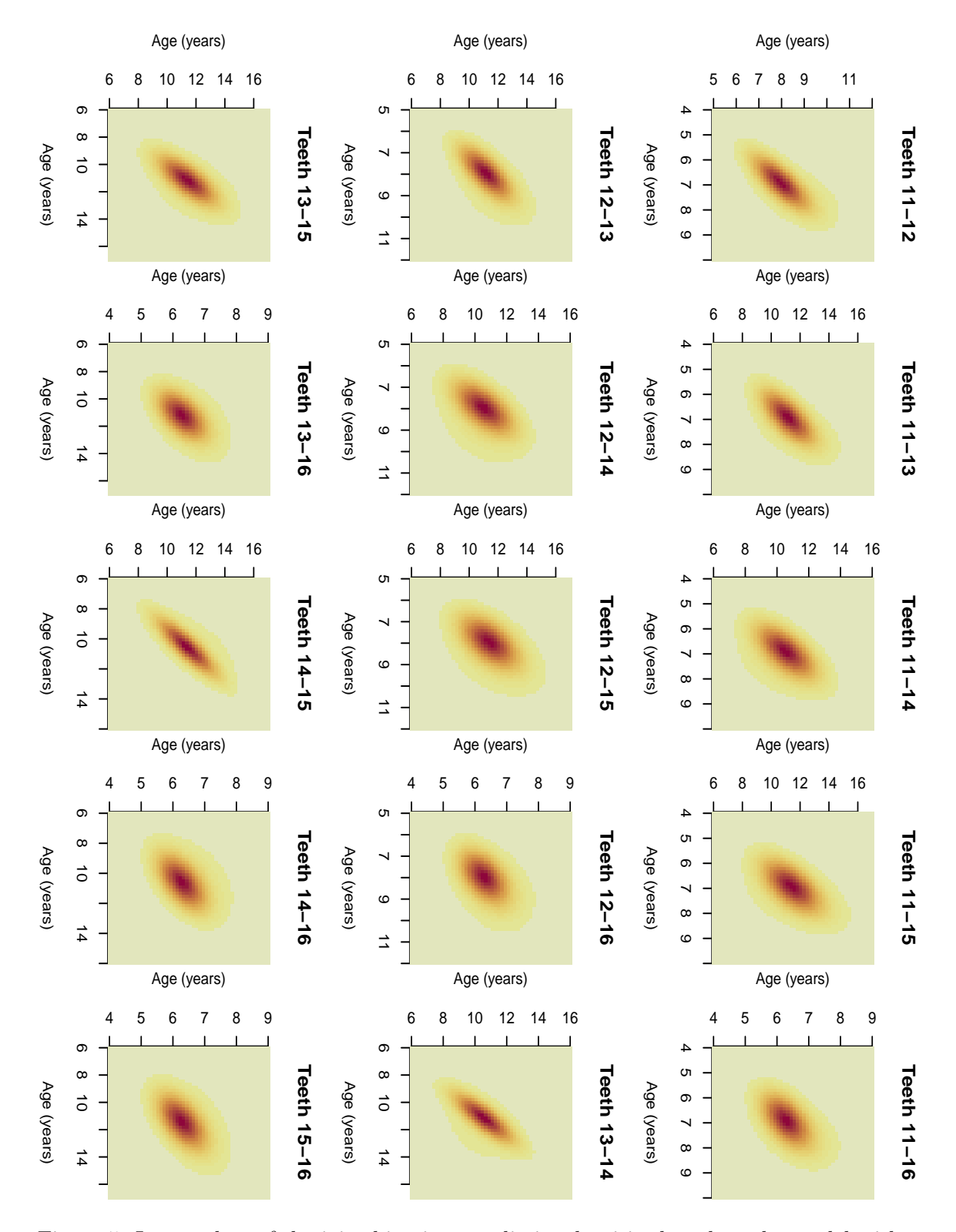

Figure 5: Image plots of the joint bivariate predictive densities based on the model with two mixture components, results from chain 1.

#### 4.4. Convergence diagnostics

R⇒ Single chain convergence diagnostics using chain 1 will be shown here.

*> CH <- 1*

R⇒ Converting the chains into memor objects to be used in the package coda:

```
> if (RUN.ALLOUT){
+ start <- Model0[[CH]]$nMCMC["burn"] + 1
+ end <- Model0[[CH]]$nMCMC["burn"] + Model0[[CH]]$nMCMC["keep"]
+ chgammaInv <- mcmc(Model0[[CH]]$gammaInv, start=start, end=end)
+ chmixture <- mcmc(Model0[[CH]]$mixture, start=start, end=end)
+ chdeviance <- mcmc(Model0[[CH]]$deviance, start=start, end=end)
+ }
```
## Traceplots

```
> if (RUN.ALLOUT){
+ postscript(paste(FIGKEEPDIR, "figTandmob06.ps", sep=""), width=7, height=10,
+ horizontal=FALSE)
+ lwd <- 0.5
+ par(mfrow=c(2, 3), bty="n")
+ traceplot(chmixture[, "y.Mean.1"], smooth=FALSE, col="darkblue",
+ lwd=lwd, main="E(Tooth 11)")
+ traceplot(chmixture[, "y.Mean.2"], smooth=FALSE, col="darkblue",
+ lwd=lwd, main="E(Tooth 12)")
+ traceplot(chmixture[, "y.Mean.3"], smooth=FALSE, col="darkblue",
+ lwd=lwd, main="E(Tooth 13)")
+ traceplot(chmixture[, "y.Mean.4"], smooth=FALSE, col="darkblue",
+ lwd=lwd, main="E(Tooth 14)")
+ traceplot(chmixture[, "y.Mean.5"], smooth=FALSE, col="darkblue",
+ lwd=lwd, main="E(Tooth 15)")
+ traceplot(chmixture[, "y.Mean.6"], smooth=FALSE, col="darkblue",
+ lwd=lwd, main="E(Tooth 16)")
+ dev.off()
+ }
```
<span id="page-21-0"></span>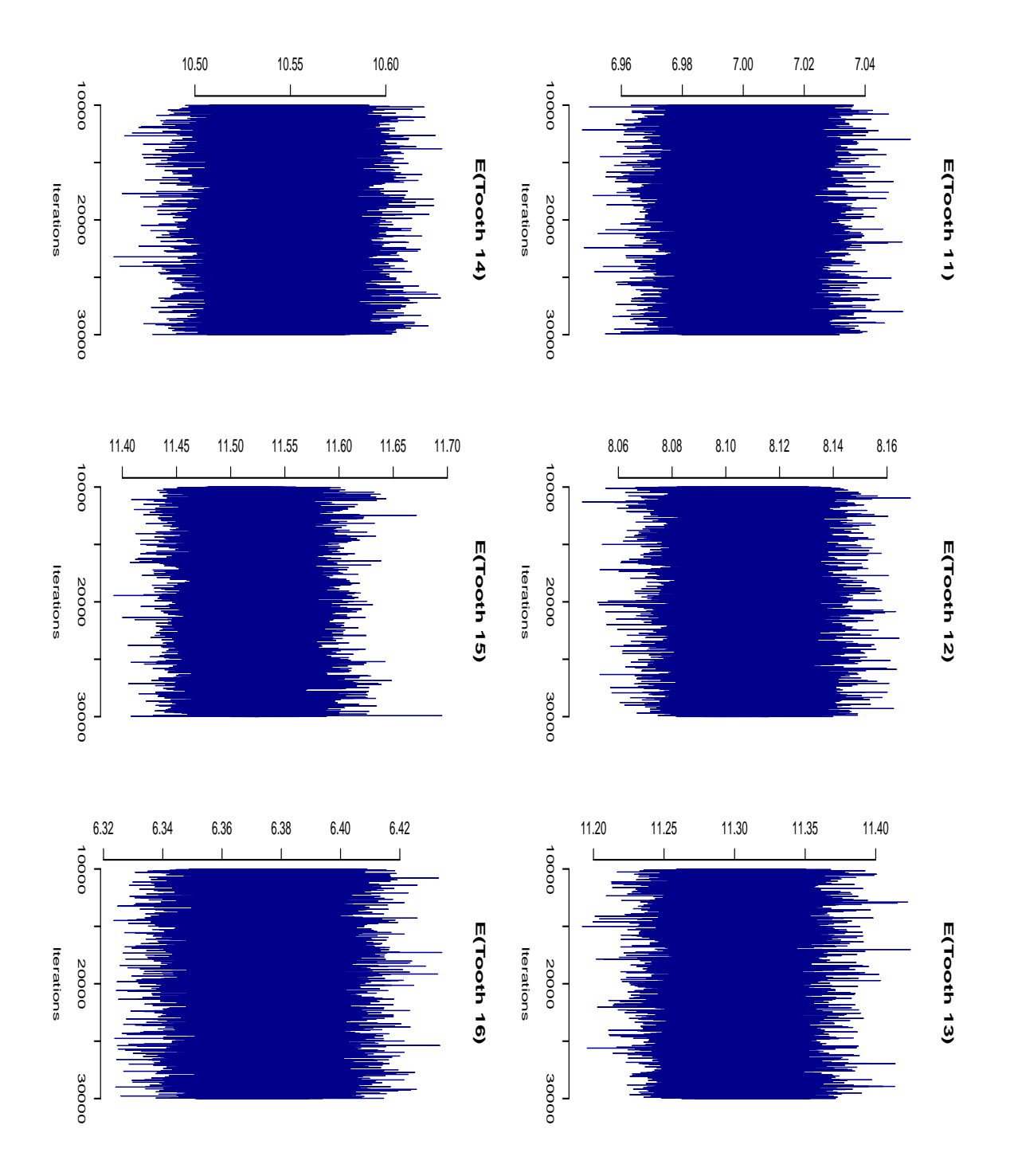

Figure 6: Model with two mixture components. Traceplots for the means of emergence.

R⇒ Traceplots for the standard deviations of emergence (not shown):

```
> if (RUN.ALLOUT){
+ postscript(paste(FIGKEEPDIR, "figTandmob07.ps", sep=""), width=7, height=10,
+ horizontal=FALSE)
+ par(mfrow=c(2, 3), bty="n")
+ traceplot(chmixture[, "y.SD.1"], smooth=FALSE, col="darkgreen",
+ lwd=lwd, main="SD(Tooth 11)")
+ traceplot(chmixture[, "y.SD.2"], smooth=FALSE, col="darkgreen",
+ lwd=lwd, main="SD(Tooth 12)")
+ traceplot(chmixture[, "y.SD.3"], smooth=FALSE, col="darkgreen",
+ lwd=lwd, main="SD(Tooth 13)")
+ traceplot(chmixture[, "y.SD.4"], smooth=FALSE, col="darkgreen",
+ lwd=lwd, main="SD(Tooth 14)")
+ traceplot(chmixture[, "y.SD.5"], smooth=FALSE, col="darkgreen",
+ lwd=lwd, main="SD(Tooth 15)")
+ traceplot(chmixture[, "y.SD.6"], smooth=FALSE, col="darkgreen",
+ lwd=lwd, main="SD(Tooth 16)")
+ dev.off()
+ }
```
R⇒ Traceplots for the pairwise correlations between the emergence times (not shown):

```
> if (RUN.ALLOUT){
+ postscript(paste(FIGKEEPDIR, "figTandmob08.ps", sep=""), width=10, height=7,
+ horizontal=FALSE)
+ par(bty="n", mar=c(1, 1, 4, 0)+0.1)
+ layout(matrix(c(1,2,3,4,5, 0,6,7,8,9, 0,0,10,11,12, 0,0,0,13,14, 0,0,0,0,15),
+ nrow=5, byrow=TRUE))
+ traceplot(chmixture[, "y.Corr.2.1"], smooth=FALSE, col="darkgreen",
+ main="Corr 2-1")
+ traceplot(chmixture[, "y.Corr.3.1"], smooth=FALSE, col="darkgreen",
+ main="Corr 3-1")
+ traceplot(chmixture[, "y.Corr.4.1"], smooth=FALSE, col="darkgreen",
+ main="Corr 4-1")
+ traceplot(chmixture[, "y.Corr.5.1"], smooth=FALSE, col="darkgreen",
+ main="Corr 5-1")
+ traceplot(chmixture[, "y.Corr.6.1"], smooth=FALSE, col="darkgreen",
+ main="Corr 6-1")
+ traceplot(chmixture[, "y.Corr.3.2"], smooth=FALSE, col="darkgreen",
+ main="Corr 3-2")
+ traceplot(chmixture[, "y.Corr.4.2"], smooth=FALSE, col="darkgreen",
+ main="Corr 4-2")
+ traceplot(chmixture[, "y.Corr.5.2"], smooth=FALSE, col="darkgreen",
+ main="Corr 5-2")
+ traceplot(chmixture[, "y.Corr.6.2"], smooth=FALSE, col="darkgreen",
+ main="Corr 6-2")
```

```
+ traceplot(chmixture[, "y.Corr.4.3"], smooth=FALSE, col="darkgreen",
+ main="Corr 4-3")
+ traceplot(chmixture[, "y.Corr.5.3"], smooth=FALSE, col="darkgreen",
+ main="Corr 5-3")
+ traceplot(chmixture[, "y.Corr.6.3"], smooth=FALSE, col="darkgreen",
+ main="Corr 6-3")
+ traceplot(chmixture[, "y.Corr.5.4"], smooth=FALSE, col="darkgreen",
+ main="Corr 5-4")
+ traceplot(chmixture[, "y.Corr.6.4"], smooth=FALSE, col="darkgreen",
+ main="Corr 6-4")
+ traceplot(chmixture[, "y.Corr.6.5"], smooth=FALSE, col="darkgreen",
+ main="Corr 6-5")
+ dev.off()
+ }
```
R⇒ Traceplots for some other parameters (not shown):

```
> if (RUN.ALLOUT){
+ postscript(paste(FIGKEEPDIR, "figTandmob09.ps", sep=""), width=10, height=7,
+ horizontal=FALSE)
+ par(bty="n")
+ layout(matrix(c(1,1,2,2,3,3, 0,4,4,5,5,0), nrow=2, byrow=TRUE))
+ traceplot(chgammaInv[, "gammaInv1"], smooth=FALSE,
+ col="brown", main="gamma^{-1}")
+ traceplot(chdeviance[, "LogL0"], smooth=FALSE,
+ col="red", lwd=lwd, main="Log(L0)")
+ traceplot(chdeviance[, "LogL1"], smooth=FALSE,
+ col="red", lwd=lwd, main="Log(L1)")
+ traceplot(chdeviance[, "dev.complete"], smooth=FALSE,
+ col="red", lwd=lwd, main="D(complete)")
+ traceplot(chdeviance[, "dev.observed"], smooth=FALSE,
+ col="red", lwd=lwd, main="D(observed)")
+ dev.off()
+ }
```
#### Posterior density estimates

R⇒ Posterior density estimates for the overall means of emergence (see Figure [7\)](#page-25-0):

```
> if (RUN.ALLOUT){
+ postscript(paste(FIGKEEPDIR, "figTandmob10.ps", sep=""), width=7, height=10,
+ horizontal=FALSE)
+ par(mfrow=c(2, 3), bty="n")
+ densplot(chmixture[, "y.Mean.1"], show.obs=FALSE, col="darkblue",
+ main="E(Tooth 11)")
+ densplot(chmixture[, "y.Mean.2"], show.obs=FALSE, col="darkblue",
+ main="E(Tooth 12)")
+ densplot(chmixture[, "y.Mean.3"], show.obs=FALSE, col="darkblue",
+ main="E(Tooth 13)")
+ densplot(chmixture[, "y.Mean.4"], show.obs=FALSE, col="darkblue",
+ main="E(Tooth 14)")
+ densplot(chmixture[, "y.Mean.5"], show.obs=FALSE, col="darkblue",
+ main="E(Tooth 15)")
+ densplot(chmixture[, "y.Mean.6"], show.obs=FALSE, col="darkblue",
+ main="E(Tooth 16)")
+ dev.off()
+ }
```

```
> if (RUN.ALLOUT){
+ postscript(paste(FIGKEEPDIR, "figTandmob11.ps", sep=""), width=7, height=10,
+ horizontal=FALSE)
+ par(mfrow=c(2, 3), bty="n")
+ densplot(chmixture[, "y.SD.1"], show.obs=FALSE, col="darkgreen",
+ main="SD(Tooth 11)")
+ densplot(chmixture[, "y.SD.2"], show.obs=FALSE, col="darkgreen",
+ main="SD(Tooth 12)")
+ densplot(chmixture[, "y.SD.3"], show.obs=FALSE, col="darkgreen",
+ main="SD(Tooth 13)")
+ densplot(chmixture[, "y.SD.4"], show.obs=FALSE, col="darkgreen",
+ main="SD(Tooth 14)")
+ densplot(chmixture[, "y.SD.5"], show.obs=FALSE, col="darkgreen",
+ main="SD(Tooth 15)")
+ densplot(chmixture[, "y.SD.6"], show.obs=FALSE, col="darkgreen",
+ main="SD(Tooth 16)")
+ dev.off()
+ }
```
<span id="page-25-0"></span>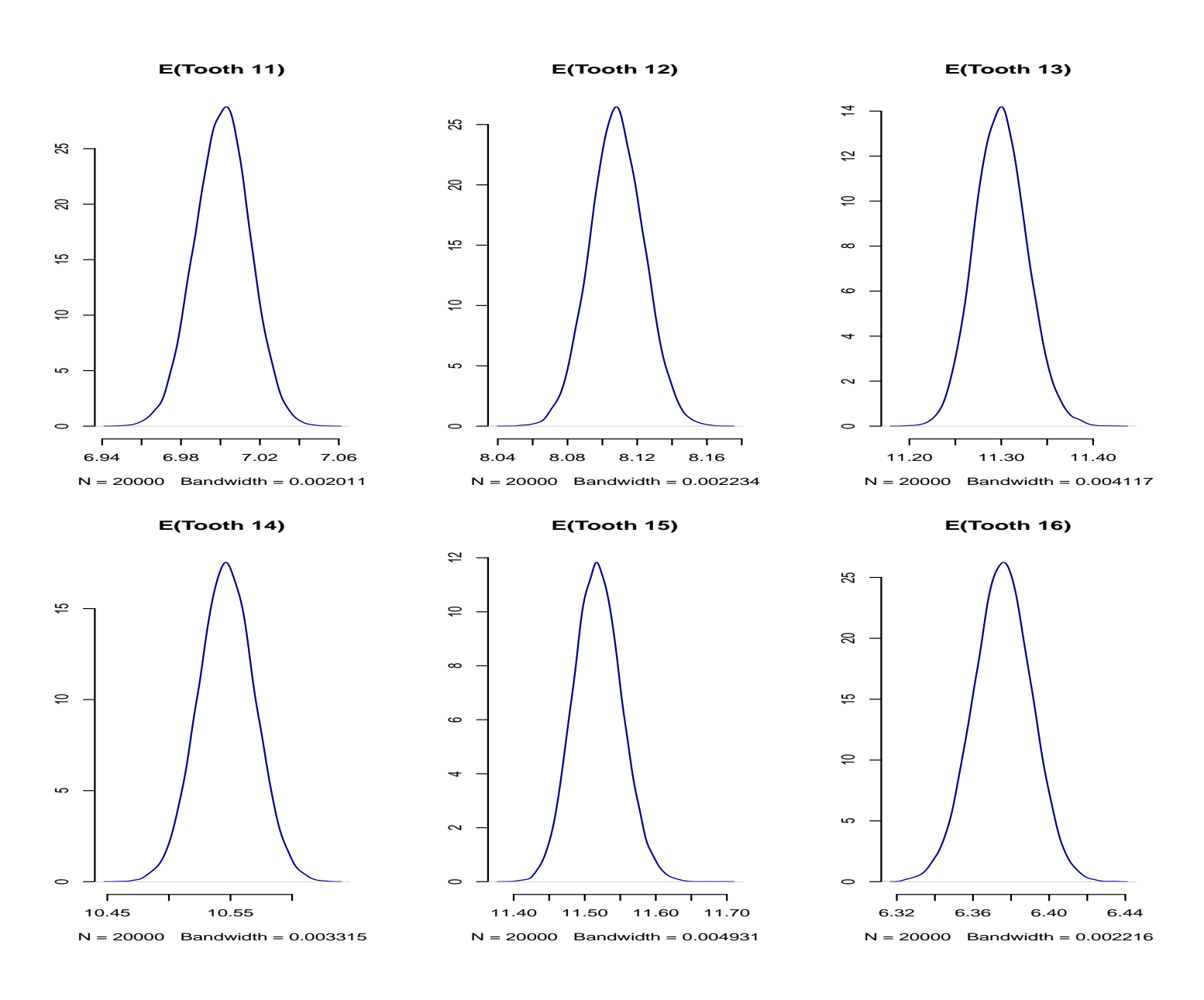

<span id="page-26-0"></span>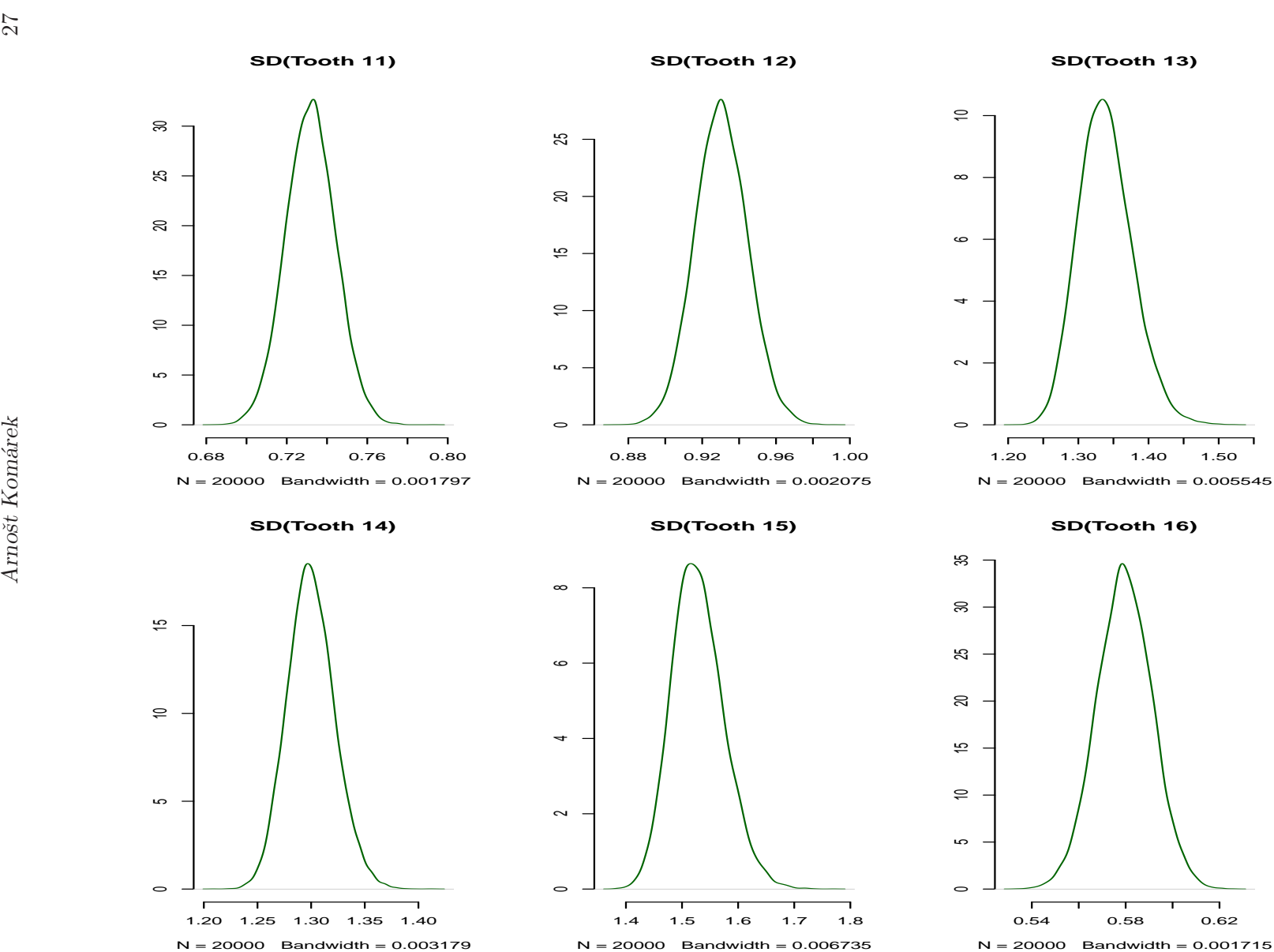

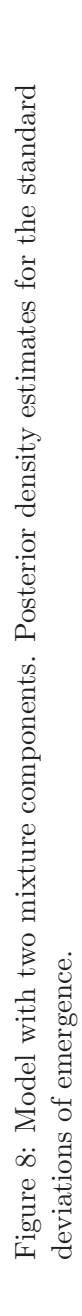

R⇒ Posterior density estimates for the pairwise correlations between the emergence times (see Figure [9\)](#page-28-0):

```
> if (RUN.ALLOUT){
+ postscript(paste(FIGKEEPDIR, "figTandmob12.ps", sep=""), width=10, height=7,
+ horizontal=FALSE)
+ par(bty="n", mar=c(2, 1, 4, 0)+0.1)
+ layout(matrix(c(1,2,3,4,5, 0,6,7,8,9, 0,0,10,11,12,
+ 0,0,0,13,14, 0,0,0,0,15), nrow=5, byrow=TRUE))
+ densplot(chmixture[, "y.Corr.2.1"], show.obs=FALSE, col="darkgreen",
+ main="Corr 2-1")
+ densplot(chmixture[, "y.Corr.3.1"], show.obs=FALSE, col="darkgreen",
+ main="Corr 3-1")
+ densplot(chmixture[, "y.Corr.4.1"], show.obs=FALSE, col="darkgreen",
+ main="Corr 4-1")
+ densplot(chmixture[, "y.Corr.5.1"], show.obs=FALSE, col="darkgreen",
+ main="Corr 5-1")
+ densplot(chmixture[, "y.Corr.6.1"], show.obs=FALSE, col="darkgreen",
+ main="Corr 6-1")
+ densplot(chmixture[, "y.Corr.3.2"], show.obs=FALSE, col="darkgreen",
+ main="Corr 3-2")
+ densplot(chmixture[, "y.Corr.4.2"], show.obs=FALSE, col="darkgreen",
+ main="Corr 4-2")
+ densplot(chmixture[, "y.Corr.5.2"], show.obs=FALSE, col="darkgreen",
+ main="Corr 5-2")
+ densplot(chmixture[, "y.Corr.6.2"], show.obs=FALSE, col="darkgreen",
+ main="Corr 6-2")
+ densplot(chmixture[, "y.Corr.4.3"], show.obs=FALSE, col="darkgreen",
+ main="Corr 4-3")
+ densplot(chmixture[, "y.Corr.5.3"], show.obs=FALSE, col="darkgreen",
+ main="Corr 5-3")
+ densplot(chmixture[, "y.Corr.6.3"], show.obs=FALSE, col="darkgreen",
+ main="Corr 6-3")
+ densplot(chmixture[, "y.Corr.5.4"], show.obs=FALSE, col="darkgreen",
+ main="Corr 5-4")
+ densplot(chmixture[, "y.Corr.6.4"], show.obs=FALSE, col="darkgreen",
+ main="Corr 6-4")
+ densplot(chmixture[, "y.Corr.6.5"], show.obs=FALSE, col="darkgreen",
+ main="Corr 6-5")
+ dev.off()
+ }
```
<span id="page-28-0"></span>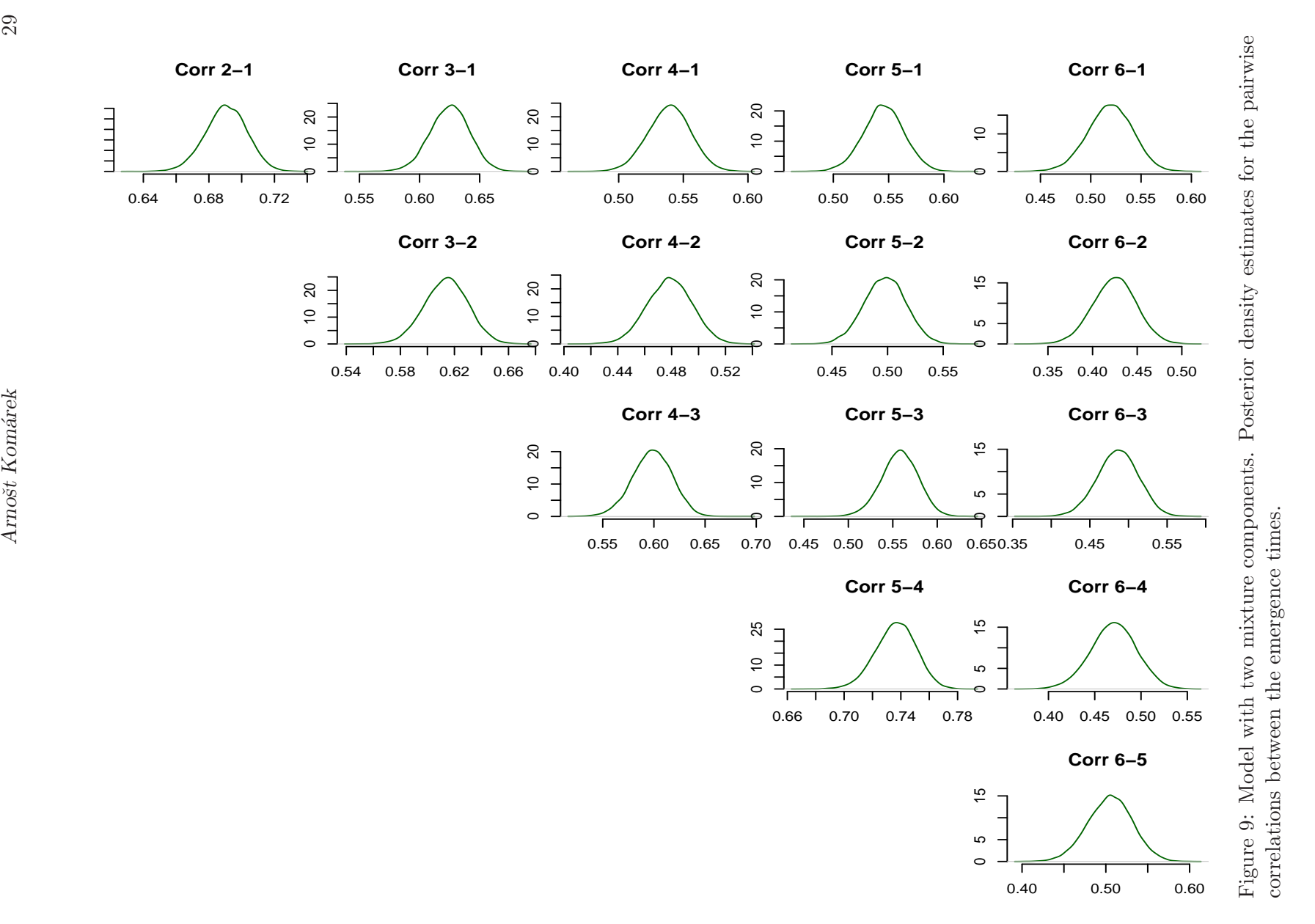

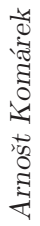

```
> if (RUN.ALLOUT){
+ postscript(paste(FIGKEEPDIR, "figTandmob13.ps", sep=""), width=10, height=7,
+ horizontal=FALSE)
+ par(bty="n")
+ layout(matrix(c(1,1,2,2,3,3, 0,4,4,5,5,0),
+ nrow=2, byrow=TRUE))
+ densplot(chgammaInv[, "gammaInv1"], show.obs=FALSE,
+ col="brown", main="gamma^{-1}")
+ densplot(chdeviance[, "LogL0"], show.obs=FALSE,
+ col="red", main="Log(L0)")
+ densplot(chdeviance[, "LogL1"], show.obs=FALSE,
+ col="red", main="Log(L1)")
+ densplot(chdeviance[, "dev.complete"], show.obs=FALSE,
+ col="red", main="D(complete)")
+ densplot(chdeviance[, "dev.observed"], show.obs=FALSE,
+ col="red", main="D(observed)")
+ dev.off()
+ }
```
<span id="page-30-0"></span>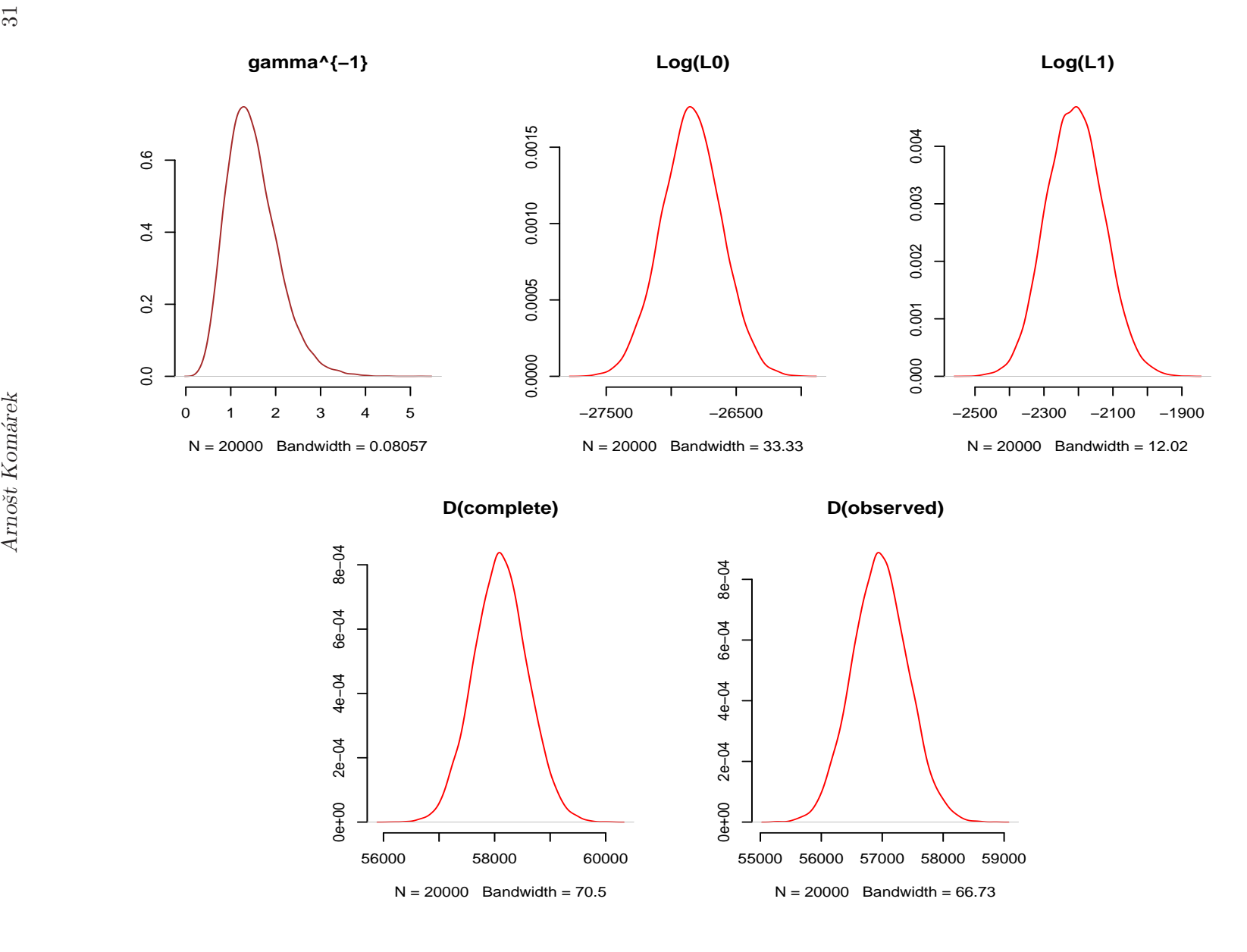

#### Autocorrelation plots

R⇒ Autocorrelation plots for the overall means of emergence (see Figure [11\)](#page-32-0):

```
> if (RUN.ALLOUT){
+ postscript(paste(FIGKEEPDIR, "figTandmob14.ps", sep=""), width=7, height=10,
+ horizontal=FALSE)
+ par(mfrow=c(2, 3), bty="n")
+ autocorr.plot(chmixture[, "y.Mean.1"], auto.layout=FALSE, ask=FALSE,
+ col="darkblue", main="E(Tooth 11)")
+ autocorr.plot(chmixture[, "y.Mean.2"], auto.layout=FALSE, ask=FALSE,
+ col="darkblue", main="E(Tooth 12)")
+ autocorr.plot(chmixture[, "y.Mean.3"], auto.layout=FALSE, ask=FALSE,
+ col="darkblue", main="E(Tooth 13)")
+ autocorr.plot(chmixture[, "y.Mean.4"], auto.layout=FALSE, ask=FALSE,
+ col="darkblue", main="E(Tooth 14)")
+ autocorr.plot(chmixture[, "y.Mean.5"], auto.layout=FALSE, ask=FALSE,
+ col="darkblue", main="E(Tooth 15)")
+ autocorr.plot(chmixture[, "y.Mean.6"], auto.layout=FALSE, ask=FALSE,
+ col="darkblue", main="E(Tooth 16)")
+ dev.off()
+ }
```

```
> if (RUN.ALLOUT){
+ postscript(paste(FIGKEEPDIR, "figTandmob15.ps", sep=""), width=7, height=10,
+ horizontal=FALSE)
+ par(mfrow=c(2, 3), bty="n")
+ autocorr.plot(chmixture[, "y.SD.1"], auto.layout=FALSE, ask=FALSE,
+ col="darkgreen", main="SD(Tooth 11)")
+ autocorr.plot(chmixture[, "y.SD.2"], auto.layout=FALSE, ask=FALSE,
+ col="darkgreen", main="SD(Tooth 12)")
+ autocorr.plot(chmixture[, "y.SD.3"], auto.layout=FALSE, ask=FALSE,
+ col="darkgreen", main="SD(Tooth 13)")
+ autocorr.plot(chmixture[, "y.SD.4"], auto.layout=FALSE, ask=FALSE,
+ col="darkgreen", main="SD(Tooth 14)")
+ autocorr.plot(chmixture[, "y.SD.5"], auto.layout=FALSE, ask=FALSE,
+ col="darkgreen", main="SD(Tooth 15)")
+ autocorr.plot(chmixture[, "y.SD.6"], auto.layout=FALSE, ask=FALSE,
+ col="darkgreen", main="SD(Tooth 16)")
+ dev.off()
+ }
```
<span id="page-32-0"></span>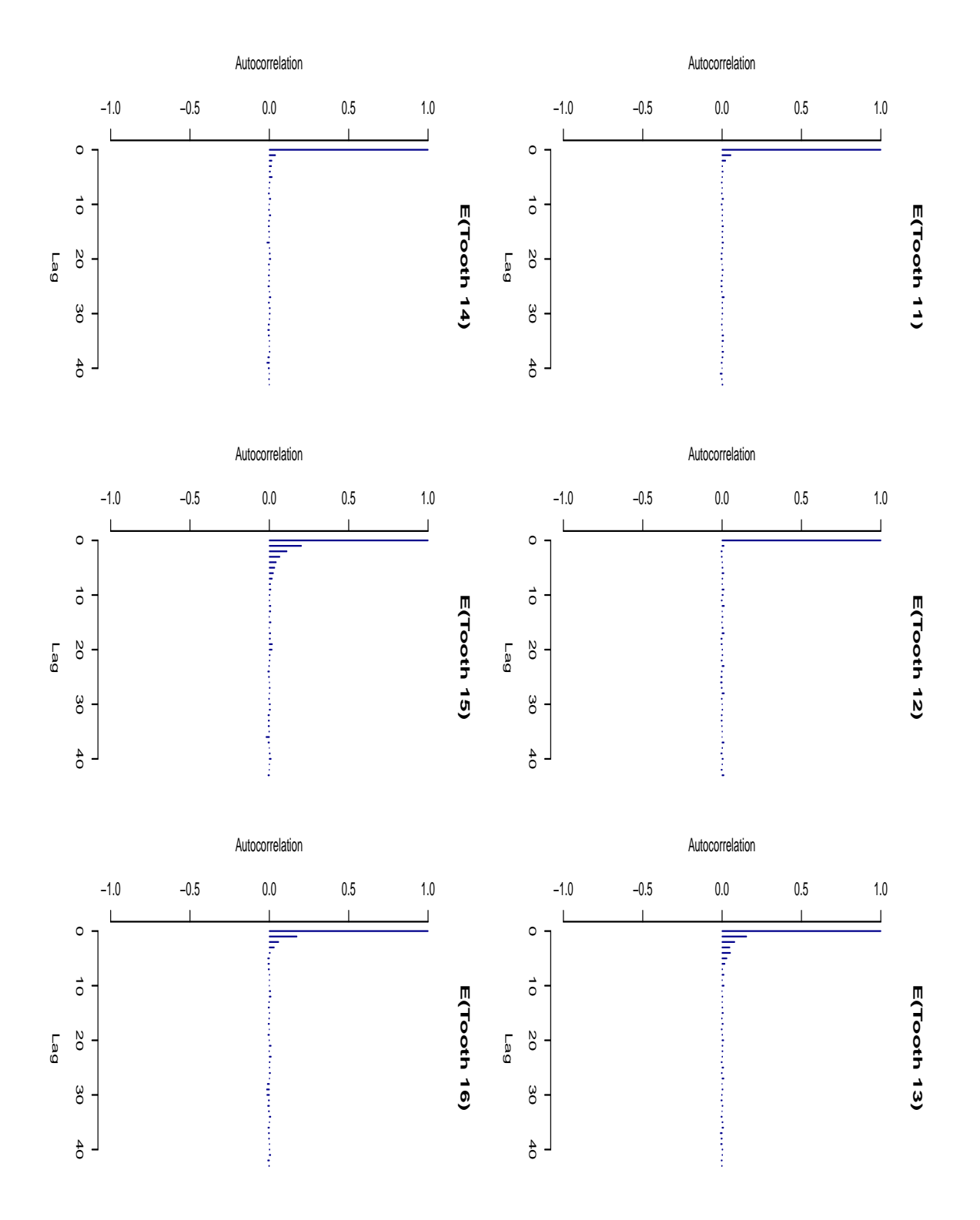

Figure 11: Model with two mixture components. Autocorrelation plots for the means of emergence.

<span id="page-33-0"></span>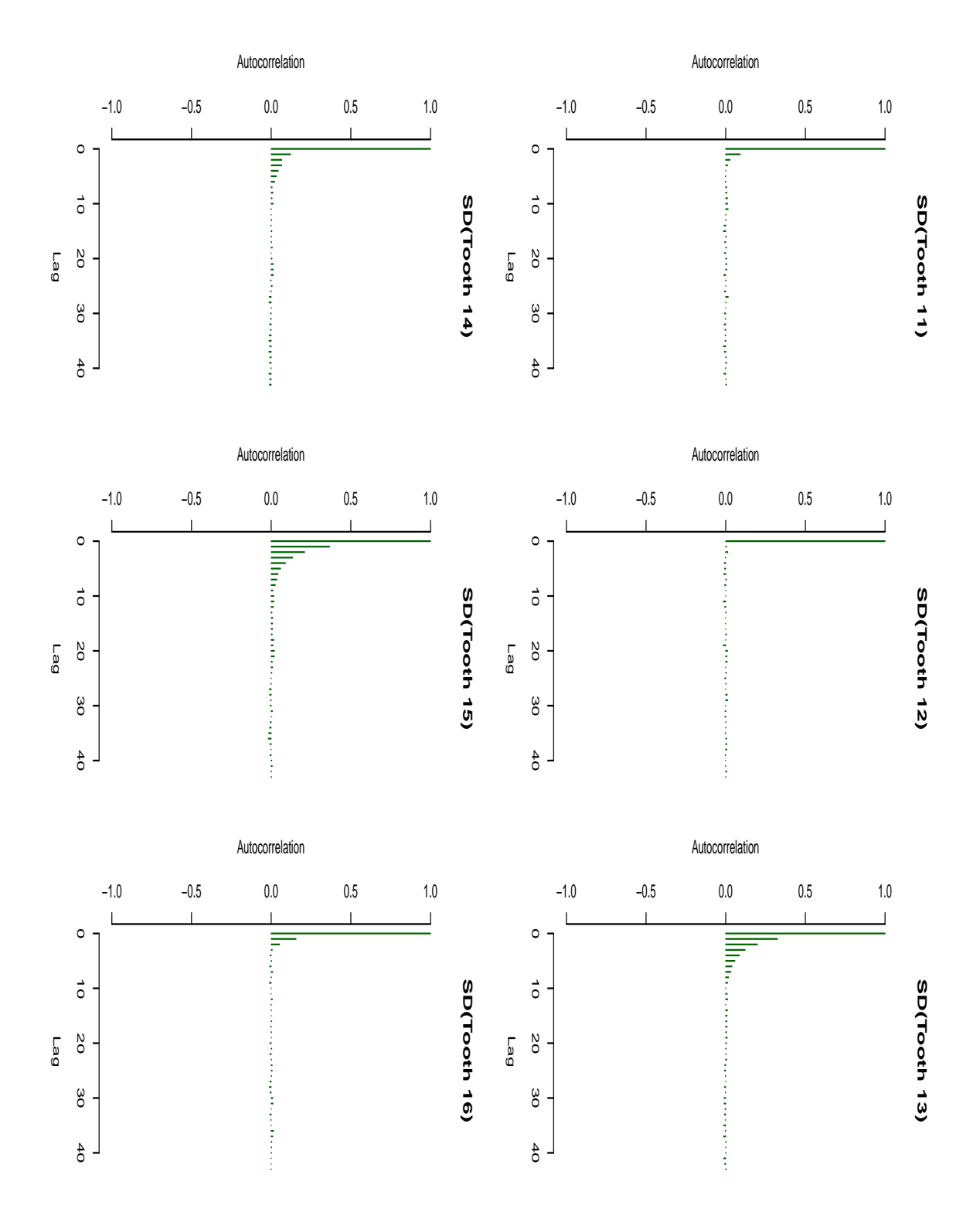

Figure 12: Model with two mixture components. Autocorrelation plots for the standard deviations of emergence.

R⇒ Autocorrelation plots for the pairwise correlations between the emergence times (see Figure [13\)](#page-35-0):

```
> if (RUN.ALLOUT){
+ postscript(paste(FIGKEEPDIR, "figTandmob16.ps", sep=""), width=10, height=7,
+ horizontal=FALSE)
+ par(bty="n", mar=c(1, 1, 4, 0)+0.1)
+ layout(matrix(c(1,2,3,4,5, 0,6,7,8,9, 0,0,10,11,12,
+ 0,0,0,13,14, 0,0,0,0,15), nrow=5, byrow=TRUE))
+ autocorr.plot(chmixture[, "y.Corr.2.1"], auto.layout=FALSE,
+ ask=FALSE, col="darkgreen", main="Corr 2-1")
+ autocorr.plot(chmixture[, "y.Corr.3.1"], auto.layout=FALSE,
+ ask=FALSE, col="darkgreen", main="Corr 3-1")
+ autocorr.plot(chmixture[, "y.Corr.4.1"], auto.layout=FALSE,
+ ask=FALSE, col="darkgreen", main="Corr 4-1")
+ autocorr.plot(chmixture[, "y.Corr.5.1"], auto.layout=FALSE,
+ ask=FALSE, col="darkgreen", main="Corr 5-1")
+ autocorr.plot(chmixture[, "y.Corr.6.1"], auto.layout=FALSE,
+ ask=FALSE, col="darkgreen", main="Corr 6-1")
+ autocorr.plot(chmixture[, "y.Corr.3.2"], auto.layout=FALSE,
+ ask=FALSE, col="darkgreen", main="Corr 3-2")
+ autocorr.plot(chmixture[, "y.Corr.4.2"], auto.layout=FALSE,
+ ask=FALSE, col="darkgreen", main="Corr 4-2")
+ autocorr.plot(chmixture[, "y.Corr.5.2"], auto.layout=FALSE,
+ ask=FALSE, col="darkgreen", main="Corr 5-2")
+ autocorr.plot(chmixture[, "y.Corr.6.2"], auto.layout=FALSE,
+ ask=FALSE, col="darkgreen", main="Corr 6-2")
+ autocorr.plot(chmixture[, "y.Corr.4.3"], auto.layout=FALSE,
+ ask=FALSE, col="darkgreen", main="Corr 4-3")
+ autocorr.plot(chmixture[, "y.Corr.5.3"], auto.layout=FALSE,
+ ask=FALSE, col="darkgreen", main="Corr 5-3")
+ autocorr.plot(chmixture[, "y.Corr.6.3"], auto.layout=FALSE,
+ ask=FALSE, col="darkgreen", main="Corr 6-3")
+ autocorr.plot(chmixture[, "y.Corr.5.4"], auto.layout=FALSE,
+ ask=FALSE, col="darkgreen", main="Corr 5-4")
+ autocorr.plot(chmixture[, "y.Corr.6.4"], auto.layout=FALSE,
+ ask=FALSE, col="darkgreen", main="Corr 6-4")
+ autocorr.plot(chmixture[, "y.Corr.6.5"], auto.layout=FALSE,
+ ask=FALSE, col="darkgreen", main="Corr 6-5")
+ dev.off()
+ }
```
<span id="page-35-0"></span>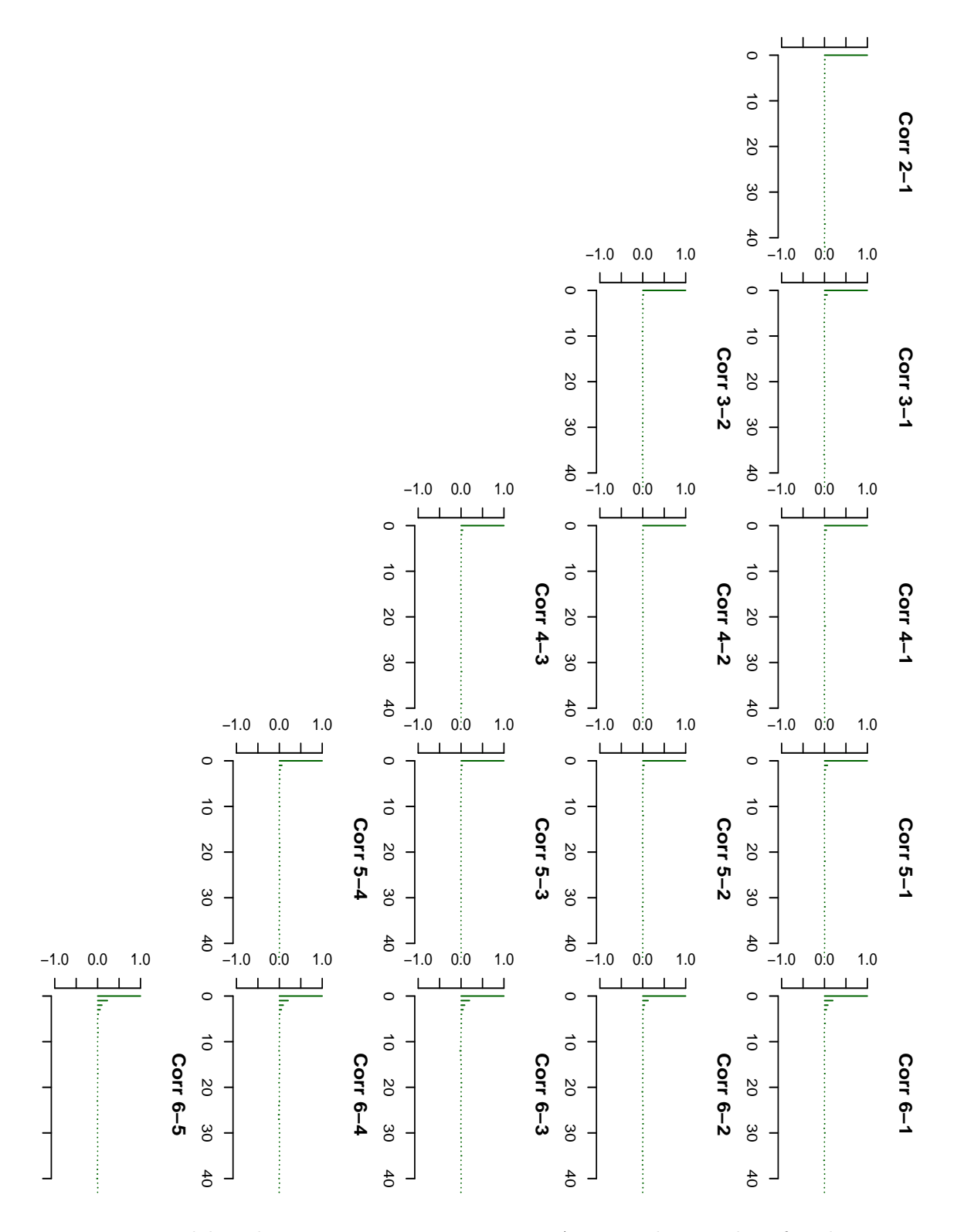

Figure 13: Model with two mixture components. Autocorrelation plots for the pairwise correlations between the emergence times.

```
> if (RUN.ALLOUT){
+ postscript(paste(FIGKEEPDIR, "figTandmob17.ps", sep=""), width=10, height=7,
+ horizontal=FALSE)
+ par(bty="n")
+ layout(matrix(c(1,1,2,2,3,3, 0,4,4,5,5,0), nrow=2, byrow=TRUE))
+ autocorr.plot(chgammaInv[, "gammaInv1"], auto.layout=FALSE,
+ ask=FALSE, col="brown", main="gamma^{-1}")
+ autocorr.plot(chdeviance[, "LogL0"], auto.layout=FALSE,
+ ask=FALSE, col="red", main="Log(L0)")
+ autocorr.plot(chdeviance[, "LogL1"], auto.layout=FALSE,
+ ask=FALSE, col="red", main="Log(L1)")
+ autocorr.plot(chdeviance[, "dev.complete"], auto.layout=FALSE,
+ ask=FALSE, col="red", main="D(complete)")
+ autocorr.plot(chdeviance[, "dev.observed"], auto.layout=FALSE,
+ ask=FALSE, col="red", main="D(observed)")
+ dev.off()
+ }
```
<span id="page-37-0"></span>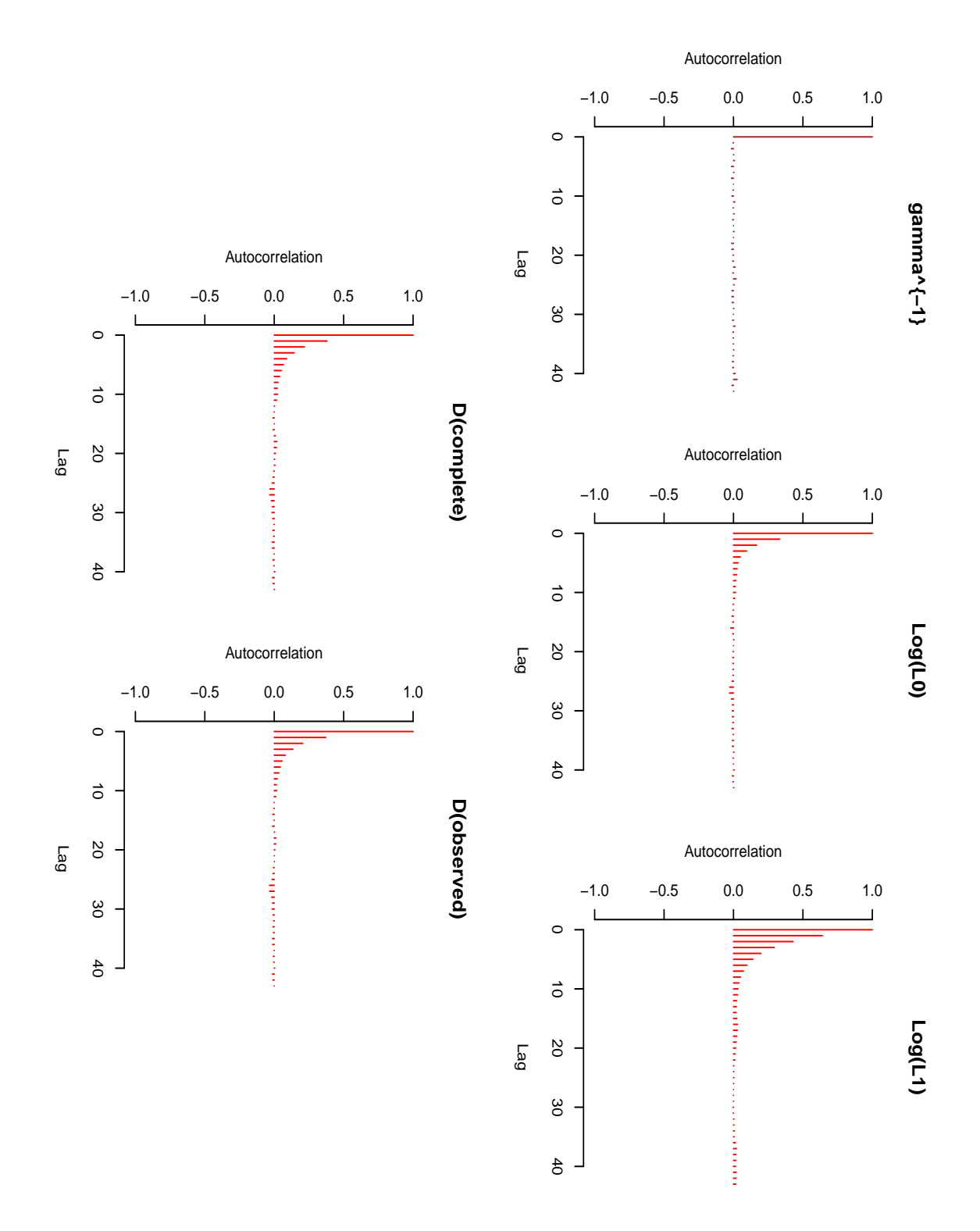

Figure 14: Model with two mixture components. Autocorrelation plots for some other parameters.

# 5. Models with different fixed numbers of components

In this section, we will fit a mixture model for  $K = 1, \ldots, 10$ , compare the deviance based quantities and predictive densities.

R $\Rightarrow$  Running the MCMC simulation for  $K = 1, \ldots, 10$  (output printed during the MCMC run on the screen not shown), computation of predictive densities.

R⇒ After predictive densities are computed, we remove all chains from resulting objects (to save some memory).

```
> Seed <- c(770328, 770328, 770328, 770328, 770328,
           + 770328, 780830, 761014, 770328, 770328)
> Keep <- c("iter", "nMCMC", "dim", "prior", "init", "RJMCMC",
           + "scale", "freqK", "propK", "DIC", "moves",
+ "summ.y.Mean", "summ.y.SDCorr",
           + "summ.z.Mean", "summ.z.SDCorr")
> if (RUN.TIMECONSUMING.CODE){
+ ModelK <- list()
+ PDensUniModelK <- list()
+ PDensBiModelK <- list()
+ for (K in 1:10){
     + set.seed(Seed[K])
+ cat(paste("K = ", K, "\n-------------------------------\n", sep=""))
+ cat("Seed is", Seed[K], "\n")
+ Prior0 <- list(priorK="fixed", Kmax=K)
+ Model0 <- NMixMCMC(y0=y0, y1=y1, censor=censor, prior=Prior0,
+ nMCMC=nMCMC, scale=list(shift=0, scale=1), PED=TRUE)
+
+ cat(paste("\nComputation of marginal pred. densities started on ", date(),
+ "\n", sep=""))
+ PDensUniModelK[[k]] <- list()
+ PDensUniModelK[[k]][[1]] <- NMixPredDensMarg(Model0[[1]], grid=ygridUni)
+ PDensUniModelK[[k]][[2]] <- NMixPredDensMarg(Model0[[2]], grid=ygridUni)
     + cat(paste("Computation of marginal pred. densities finished on ", date(),
+ "\n\n", sep=""))
+
+ cat(paste("Computation of joint pred. densities started on ", date(),
+ "\n", sep=""))
+ PDensBiModelK[[k]] <- list()
+ PDensBiModelK[[k]][[1]] <- NMixPredDensJoint2(Model0[[1]], grid=ygridBi)
+ PDensBiModelK[[k]][[2]] <- NMixPredDensJoint2(Model0[[2]], grid=ygridBi)
+ cat(paste("Computation of joint pred. densities finished on ", date(),
+ "\n\n\n", sep=""))
+
+ ModelK[[k]][[1]] <- Model0[[1]][Keep]
+ ModelK[[k]][[2]] <- Model0[[2]][Keep]
+ class(ModelK[[k]][[1]]) <- class(ModelK[[k]][[2]]) <- "NMixMCMC"
+
```
40 Mixture Analysis of the Signal Tandmobiel® Data Using the Package mixAK

```
+ rm(list="Model0")
+ }
+ }
```
R⇒ Summary of PED and DIC's for the fitted models:

```
> PED <- ModelK[[1]]$PED
> DIC <- list(Chain1=ModelK[[1]][[1]]$DIC, Chain2=ModelK[[1]][[2]]$DIC)
> for (k in 2:length(ModelK)){
+ PED <- rbind(PED, ModelK[[k]]$PED)
+ DIC[[1]] <- rbind(DIC[[1]], ModelK[[k]][[1]]$DIC)
+ DIC[[2]] <- rbind(DIC[[2]], ModelK[[k]][[2]]$DIC)
+ }
> rownames(PED) <- paste("K=", 1:length(ModelK), sep="")
> rownames(DIC[[1]]) <- rownames(DIC[[2]]) <- paste("K=", 1:length(ModelK), sep="")
```

```
> print(PED)
```
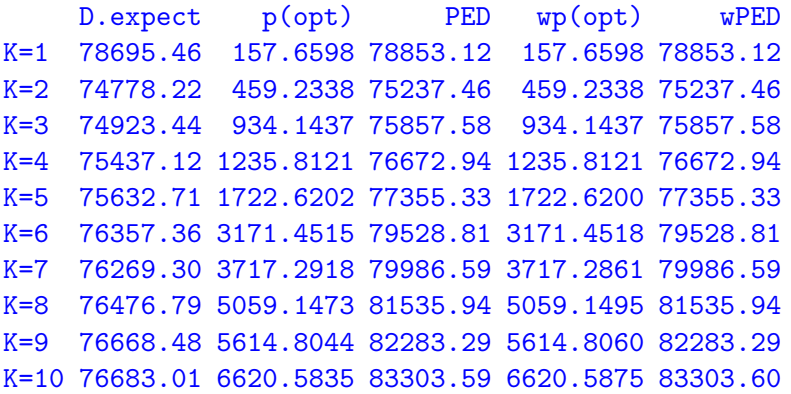

*> print(DIC)*

\$Chain1

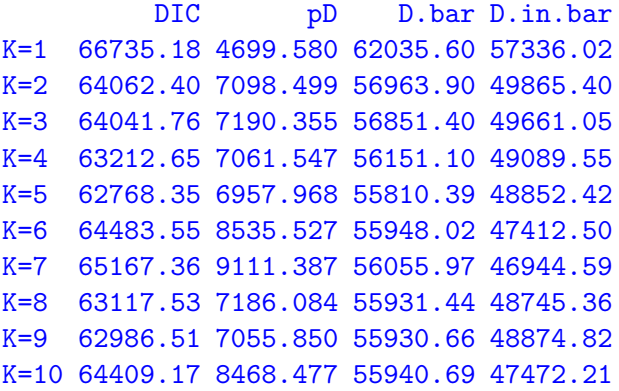

```
$Chain2
         DIC pD D.bar D.in.bar
K=1 66733.05 4699.827 62033.22 57333.39
K=2 64054.82 7096.818 56958.00 49861.18
K=3 64018.44 7184.664 56833.78 49649.12
K=4 63207.57 7060.128 56147.44 49087.32
K=5 62883.15 6994.865 55888.28 48893.42
K=6 64058.40 8111.954 55946.44 47834.49
K=7 62945.71 7034.567 55911.14 48876.58
K=8 64873.65 8877.754 55995.89 47118.14
K=9 63359.93 7463.778 55896.15 48432.37
K=10 63395.95 7303.974 56091.97 48788.00
```
 $R\Rightarrow$  Plots of the (univariate) predictive densities for different values of K are shown in Figures [15](#page-41-0)[–17:](#page-43-0)

```
> if (RUN.ALLOUT){
+ CH <- 1
+ for (fig in 1:3){
+ postscript(paste(FIGKEEPDIR, "figTandmob", 17+fig, ".ps", sep=""),
+ width=7, height=10, horizontal=FALSE)
+ par(mfrow=c(2, 1), bty="n")
+ for (tt in (2*(fig-1)+1):(2*fig)){
+ plot(PDensUniModelK[[Kshow]][[CH]]$x[[tt]],
+ PDensUniModelK[[Kshow]][[CH]]$dens[[tt]],
+ type="n", xlab="Age (years)", ylab="Density",
+ main=paste("Tooth ", 10+tt, sep=""))
+ for (k in 1:10){
+ lines(PDensUniModelK[[k]][[CH]]$x[[tt]],
+ PDensUniModelK[[k]][[CH]]$dens[[tt]],
+ col="blue")
+ }
+ lines(PDensUniModelK[[Kshow]][[CH]]$x[[tt]],
+ PDensUniModelK[[Kshow]][[CH]]$dens[[tt]],
+ col="red", lwd=2)
+ }
+ dev.off()
+ }
+ }
```
<span id="page-41-0"></span>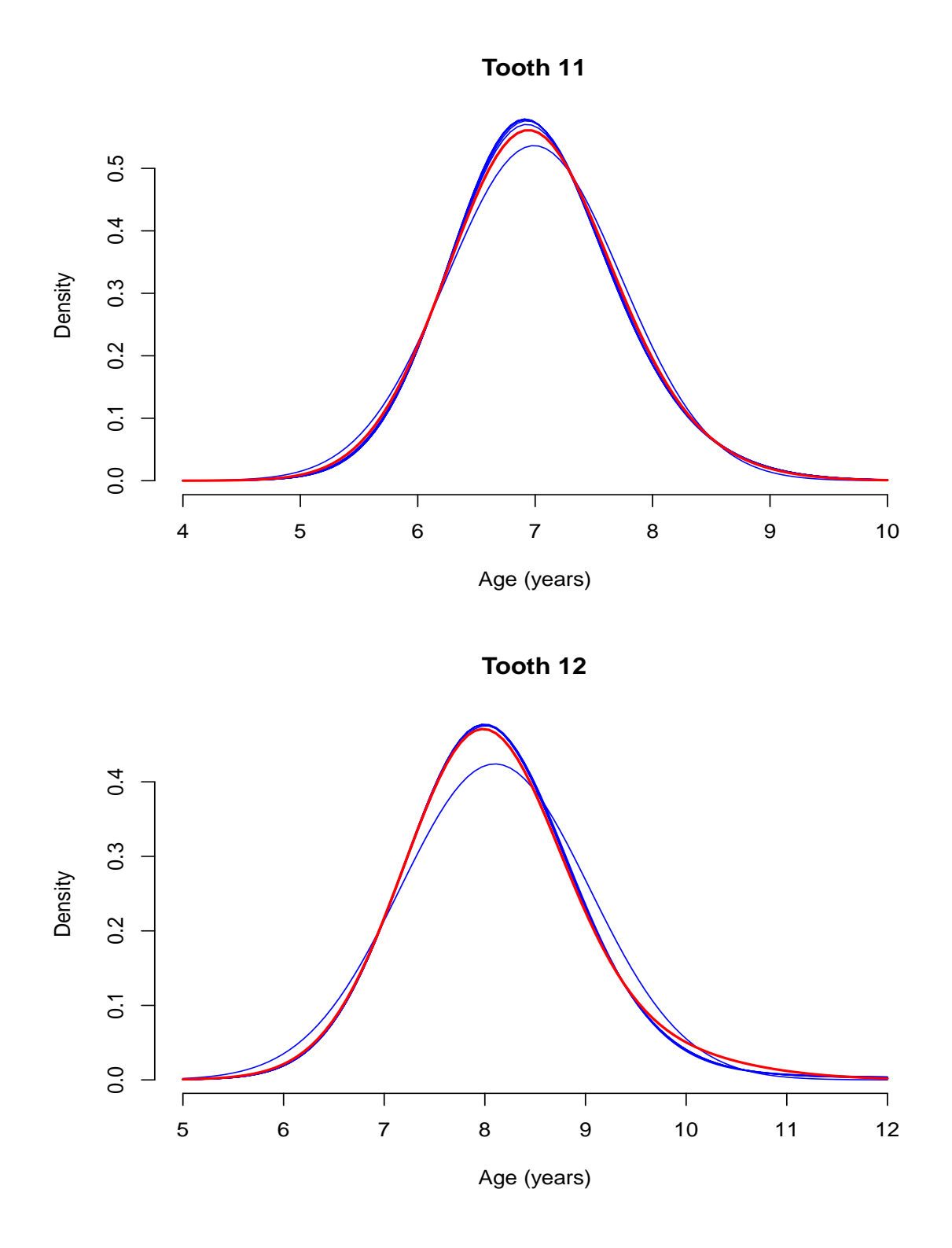

Figure 15: Teeth 11 and 12. Estimated predictive densities of emergence for different values of K ranging from 1 to 10 (blue lines) and for  $K = 2$  (red line).

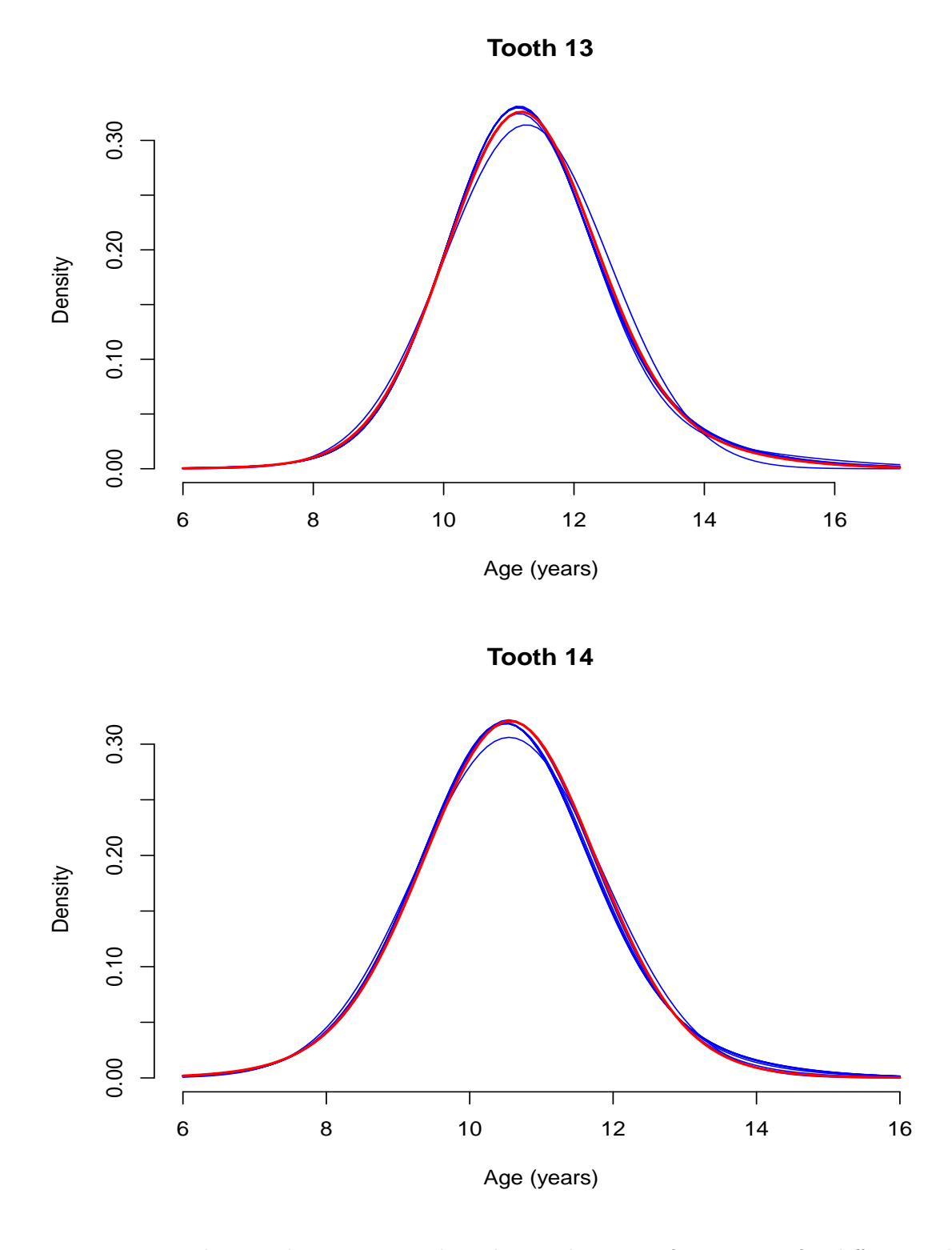

Figure 16: Teeth 13 and 14. Estimated predictive densities of emergence for different values of K ranging from 1 to 10 (blue lines) and for  $K = 2$  (red line).

<span id="page-43-0"></span>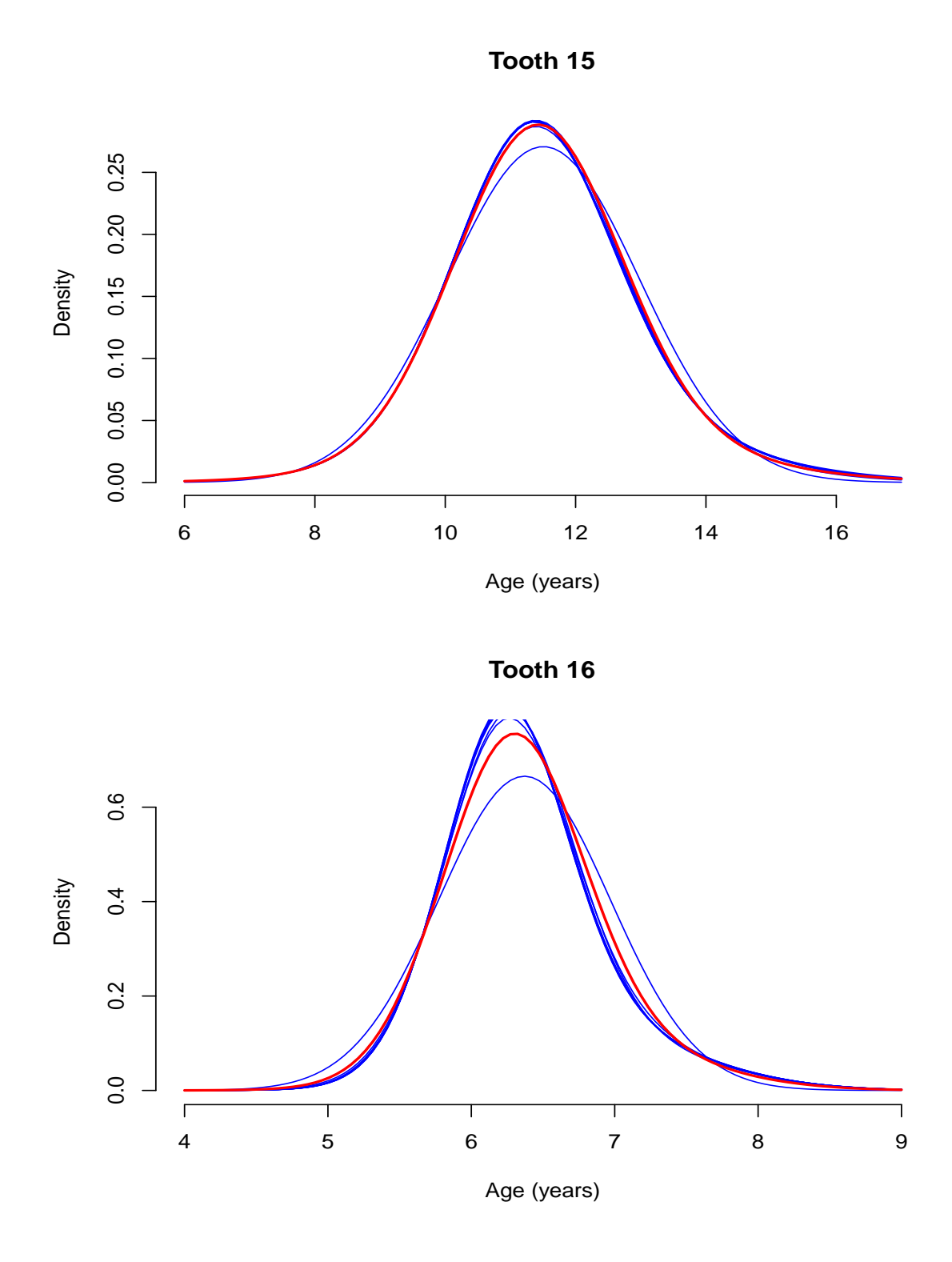

Figure 17: Teeth 15 and 16. Estimated predictive densities of emergence for different values of K ranging from 1 to 10 (blue lines) and for  $K = 2$  (red line).

R⇒ Save results for future use:

```
> if (RUN.TIMECONSUMING.CODE){
+ save(list="Model0",
+ file=paste(RESULTDIR, "/Tandmob-Model0", Kshow, ".RData", sep=""))
+
+ PDensBiModelK <- list()
+ PDensBiModelK[[Kshow]] <- PDensBiModel0
+ save(list="PDensBiModelK",
+ file=paste(RESULT2DIR, "/Tandmob-PDensBiModelK0", Kshow, ".RData", sep=""))
+
+ save(list=c("ModelK", "PDensUniModelK", "PDensBiModelK"),
+ file=paste(RESULT2DIR, "/Tandmob-Result.RData", sep=""))
+ }
```
# References

- <span id="page-45-0"></span>Ekstrand KR, Christiansen J, Christiansen ME (2003). "Time and duration of eruption of first and second permanent molars: a longitudinal investigation." Community Dentistry and Oral Epidemiology, 31, 344–350.
- Komárek A (2009). "A new R package for Bayesian estimation of multivariate normal mixtures allowing for selection of the number of components and intervalcensored data." Computational Statistics and Data Analysis, 53(12), 3932–3947. [doi:10.1016/j.csda.2009.05.006](http://dx.doi.org/10.1016/j.csda.2009.05.006).
- Vanobbergen J, Martens L, Lesaffre E, Declerck D (2000). "The Signal-Tandmobiel<sup>®</sup> project – a longitudinal intervention health promotion study in Flanders (Belgium): baseline and first year results." European Journal of Paediatric Dentistry, 2, 87–96.

#### Affiliation:

Arnošt Komárek Dept. of Probability and Mathematical Statistics Faculty of Mathematics and Physics, Charles University in Prague Sokolovská 83 186 75 Praha $8$  – Karlín, Czech Republic E-mail: [Arnost.Komarek@mff.cuni.cz](mailto:Arnost.Komarek@mff.cuni.cz) URL: <http://www.karlin.mff.cuni.cz/~komarek/>